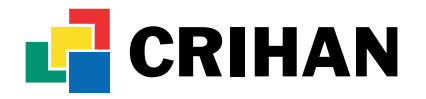

# Rapport d'activité 2010 - Volet Technique

**Référence du document** : ACC-AT-v1-2010 - **Révision** 01 - **Date de création** : 01/03/2011

**Validation** : AB, le 04/05/2011

Documents référencés : T-PUBLIS-2010

**Résumé :** Rapport d'activité 2010 - Volet technique **Révisions :** • 1.0 : version initiale publiée (AB)

**Accessibilité** CRIHAN : **OUI** EXTÉRIEURS : **OUI** RESTREINT : **NON**

## **Table des matières**

**CRIHAN** 

Technopôle du Madrillet 745, avenue de l'Université 76800 SAINT-ÉTIENNE DU ROUVRAY Tél. : 02 32 91 42 91 - Fax : 02 32 91 42 92 - <mailto:crihan-admin@crihan.fr>– [www.crihan.fr](http://www.crihan.fr) SIRET Nº 383 599 990 00025 - CODE APE 7219Z

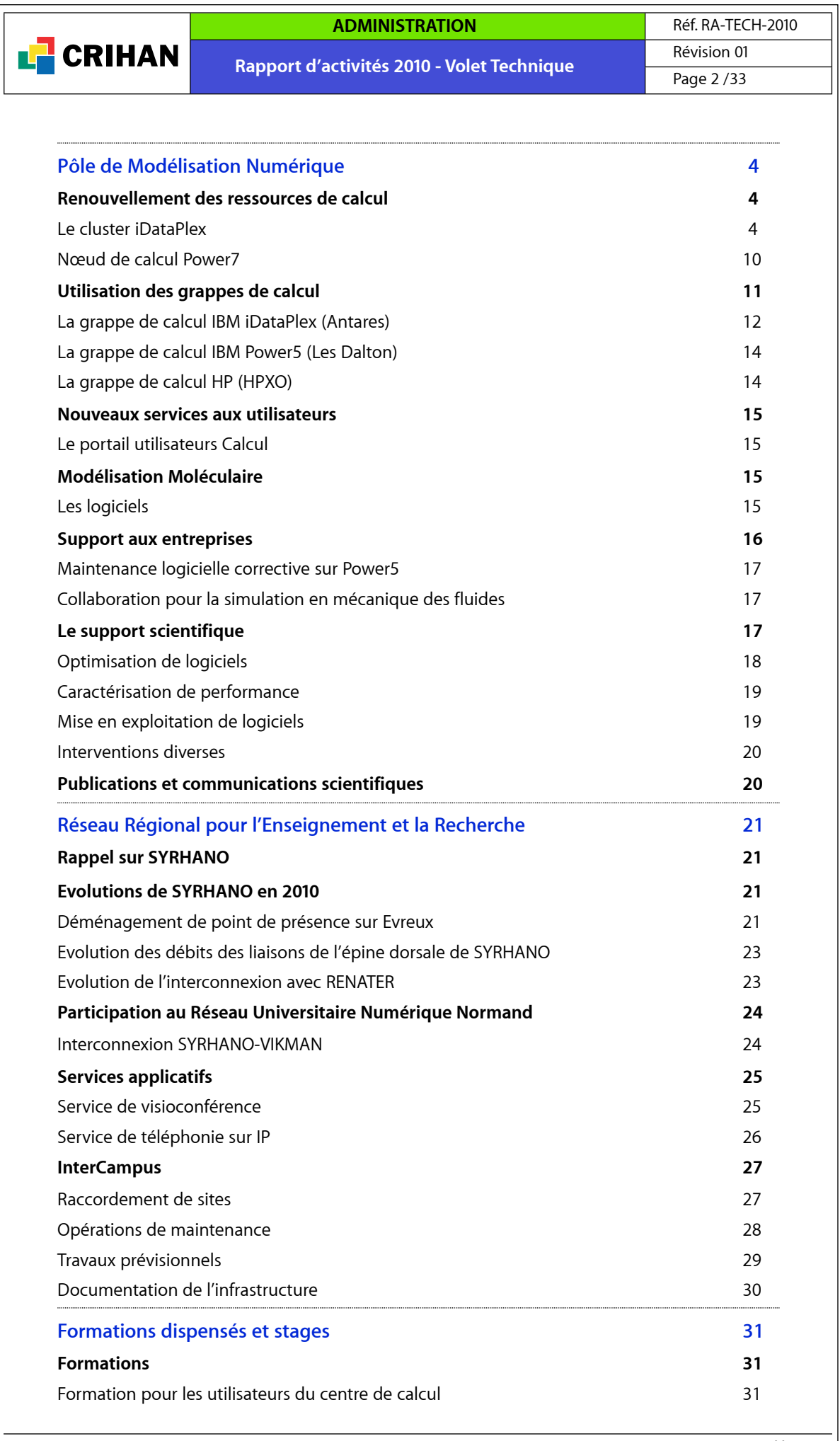

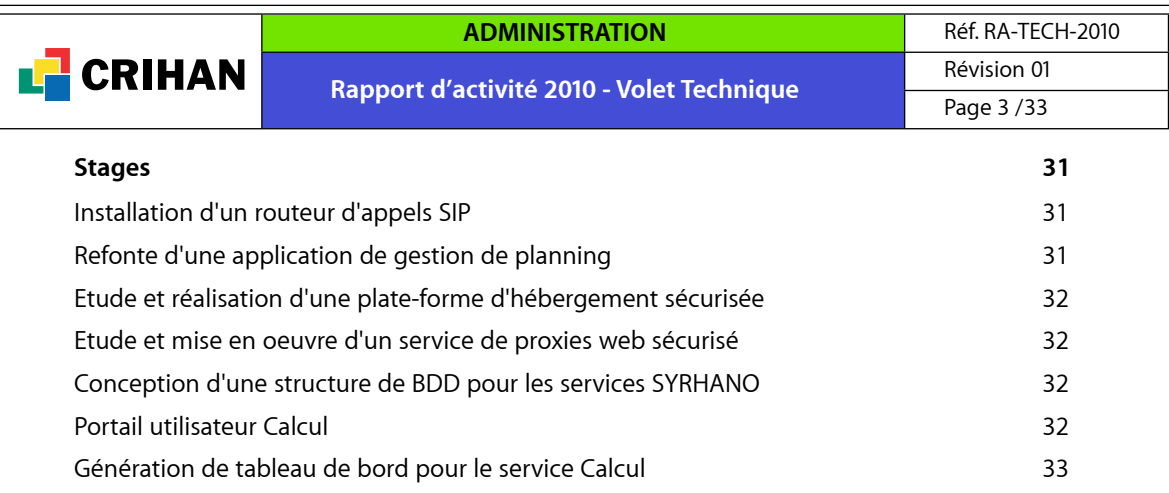

## <span id="page-3-0"></span>**1. Pôle de Modélisation Numérique**

#### <span id="page-3-1"></span>**1.1. Renouvellement des ressources de calcul**

#### **1.1.1. Le cluster iDataPlex**

<span id="page-3-2"></span>Une procédure de renouvellement des ressources de calcul du CRIHAN a été entamée en 2009, au travers d'un groupement de commandes formé entre le CRIHAN et l'Ecole Centrale de Nantes (ECN). L'appel d'offres lancé dans le cadre de ce groupement, est intitulé "Acquisition, installation, mise en service et maintenance de supercalculateurs multiprocesseurs de type grappe, destinés aux simulations numériques de grande taille". Le CRIHAN est le coordonnateur du marché qui comprend les deux lots suivants :

- Lot 1 : Fourniture de solutions de calcul de type grappe x86\_64 ;
- Lot 2 : Fourniture de solutions de stockage de type grappe.

#### **Objectif du marché de renouvellement des ressources de calcul**

Avec la montée en puissance des centres nationaux de calcul intensif (IDRIS, CINES) en 2008, les chercheurs, notamment en mécanique des fluides, ont pu bénéficier de ressources plus importantes (en nombre de processeurs et quantité de mémoire) pour satisfaire leurs besoins toujours croissants. La taille de la précédente grappe de calcul IBM Power5, en production au CRIHAN, ne répondait donc plus complètement aux besoins d'utilisation en terme de nombre de processeurs et de quantité de mémoire.

Afin de mieux répondre aux besoins de leurs utilisateurs, le CRIHAN et l'ECN ont donc souhaité faire évoluer leurs ressources de calcul intensif. Un facteur de gain de puissance crête théorique de l'ordre de 10 était visé pour le CRIHAN.

Le groupement de commandes a souhaité disposer de machines modulaires pouvant être configurées en fonction des besoins, que ce soit pour dédier une partie des nœuds de calcul à une application donnée ou à une communauté d'utilisateurs spécifique, pour des fonctions de post-traitement graphique en mode interactif, etc. La solution proposée devait également pouvoir être exploitée à distance et facilement re-configurée du point de vue logique.

#### **Evaluation des solutions proposées**

Un jeu de cas tests (benchmarks), pour trois codes parallèles (MPI) de mécanique des fluides (deux codes d'utilisateurs du CRIHAN, un code de l'ECN) et le code de chimie GAUSSIAN 03, a été soumis aux candidats du Lot 1.

Les constructeurs devaient annoncer les performances pour un sous-ensemble de 128 cœurs des solutions proposées. Les candidats se sont engagés sur une marge d'erreur maximale de 5% pour la reproduction des performances lors de la recette.

Parmi les cinq réponses, l'Ecole Centrale de Nantes et le CRIHAN ont sélectionné la solution iDataPlex proposée par la société IBM, en tête du classement selon le barème global d'évaluation.

#### **Présentation de la solution sélectionnée**

La configuration acquise fin 2009 est une grappe de calcul IBM iDataPlex d'une puissance de 14 TFlops. L'une des deux armoires de la grappe est représentée dans la figure ci-dessous.

#### **Matériel**

- 158 nœuds de calcul dx360-M2 (processeur Intel Nehalem EP, 1264 cœurs)
- 3,7 To de mémoire DDR3
- Réseau d'interconnexion QLogic InfiniBand QDR à faible latence et haut débit (40 Gbit/s)
- 1 baie de disques DCS 9900 d'une capacité de 210 To (brut)

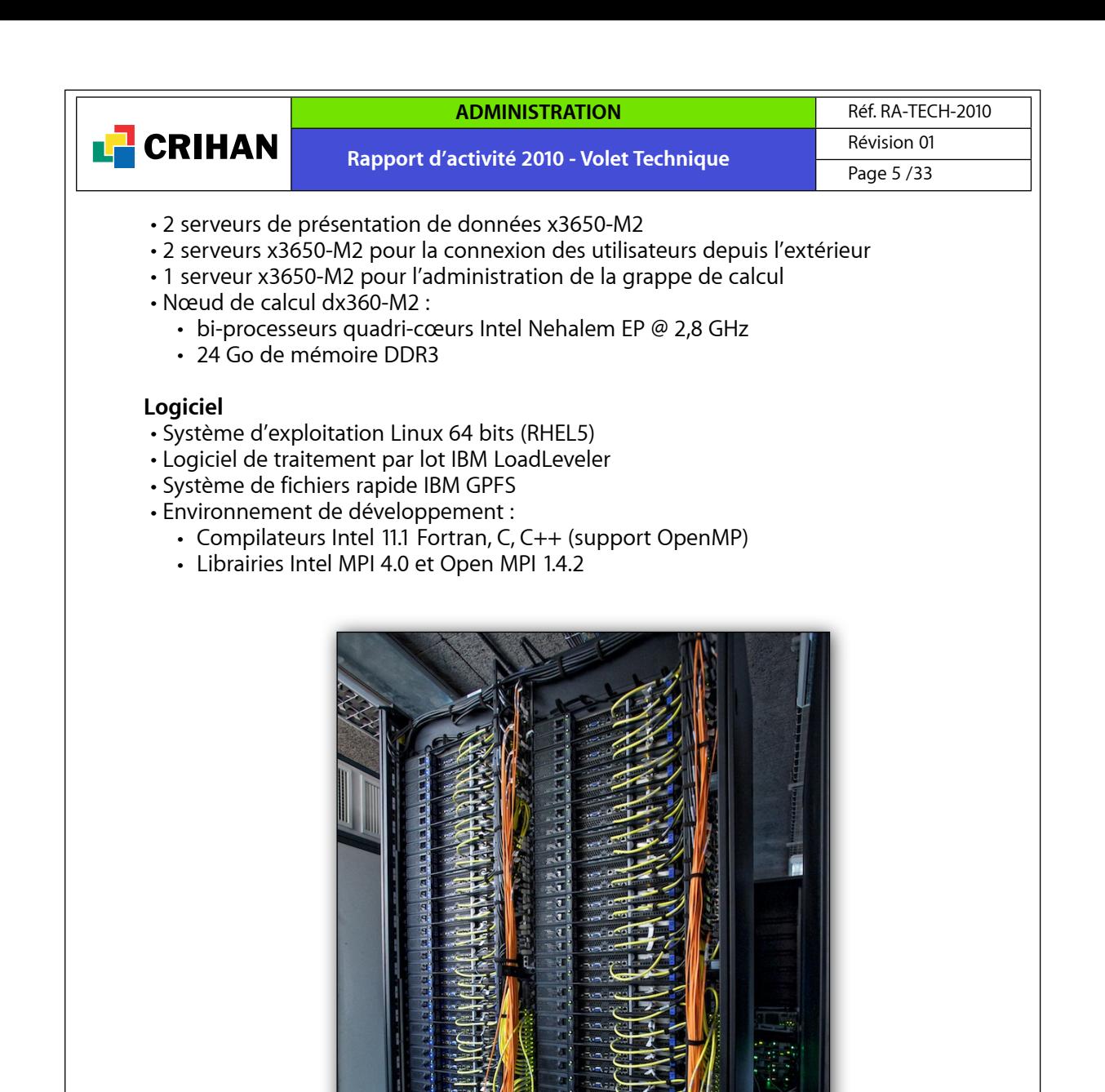

*Grappe de calcul IBM iDataPlex «Antares» (l'une des deux armoires)* 

Sur les 158 nœuds de calcul, 33 appartiennent à l'ECN et 125 au CRIHAN.

Les deux frontales de connexion sont utilisées par le CRIHAN et l'ECN. Elles sont raccordées au réseau régional SYRHANO par deux liens 10 Gbits/s.

Les travaux des utilisateurs des deux établissements sont dirigés vers la partie de la grappe de calcul qui leur appartient, avec deux files d'attente spécifiques.

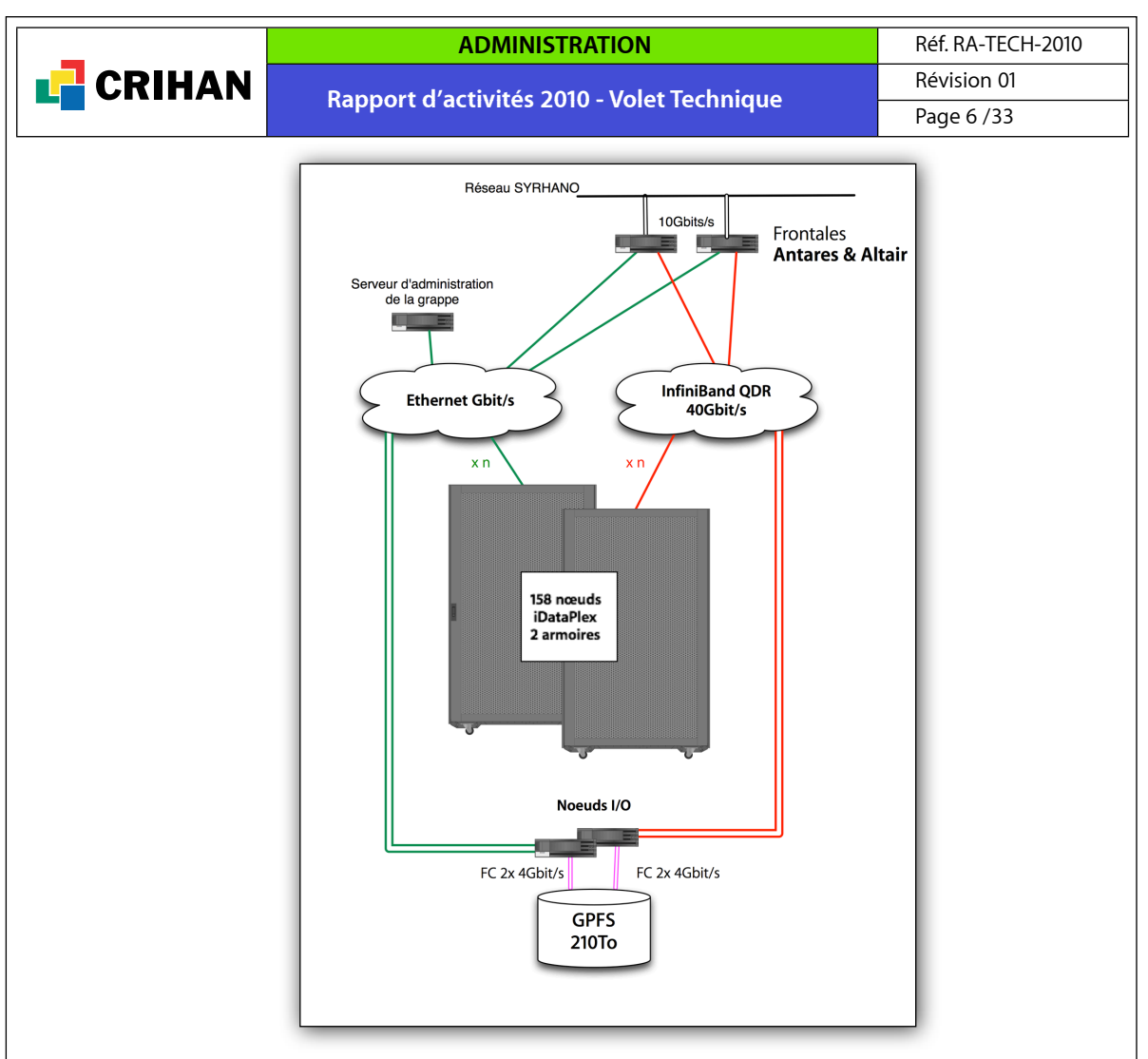

*Architecture de la configuration IBM iDataPlex*

## **Comparaison des performances**

Les comparaisons de performance cœur à cœur, entre la solution IBM iDataPlex et le précédent cluster de production (Power5) du CRIHAN, sont présentées ici pour deux des codes parallèles (MPI) et le code GAUSSIAN 03 du benchmark.

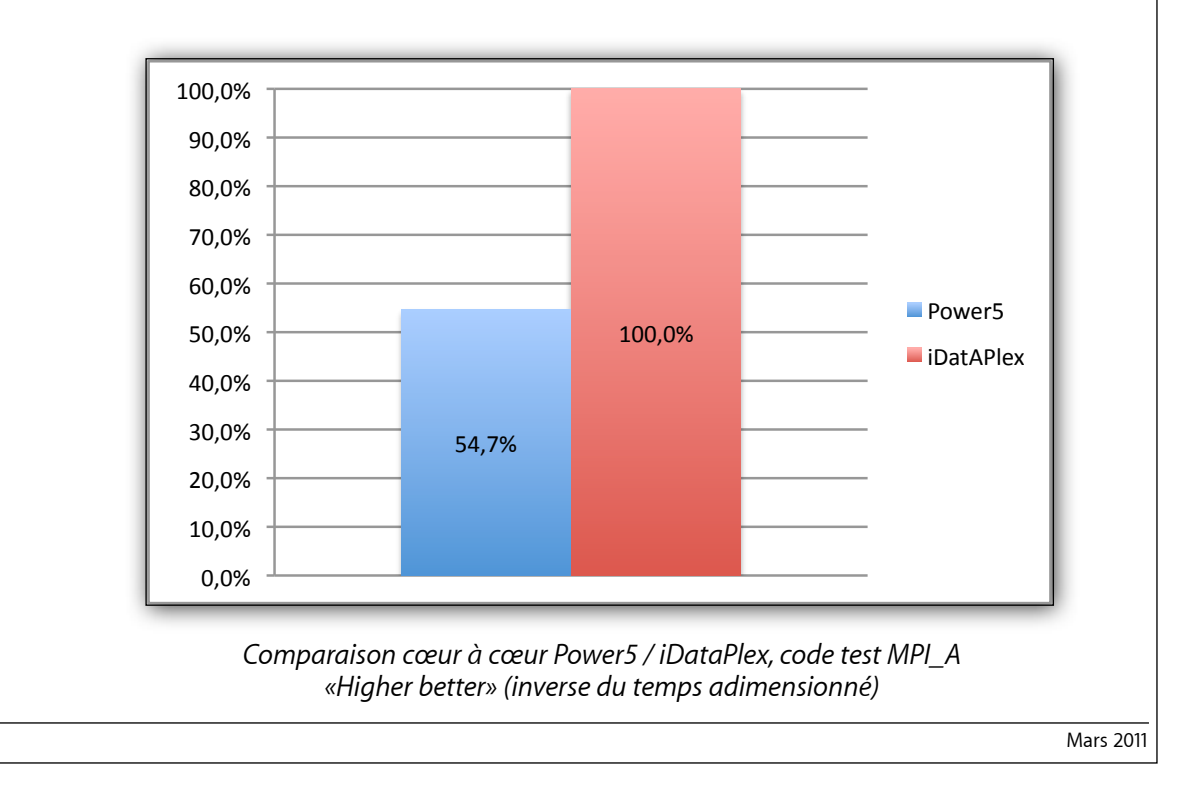

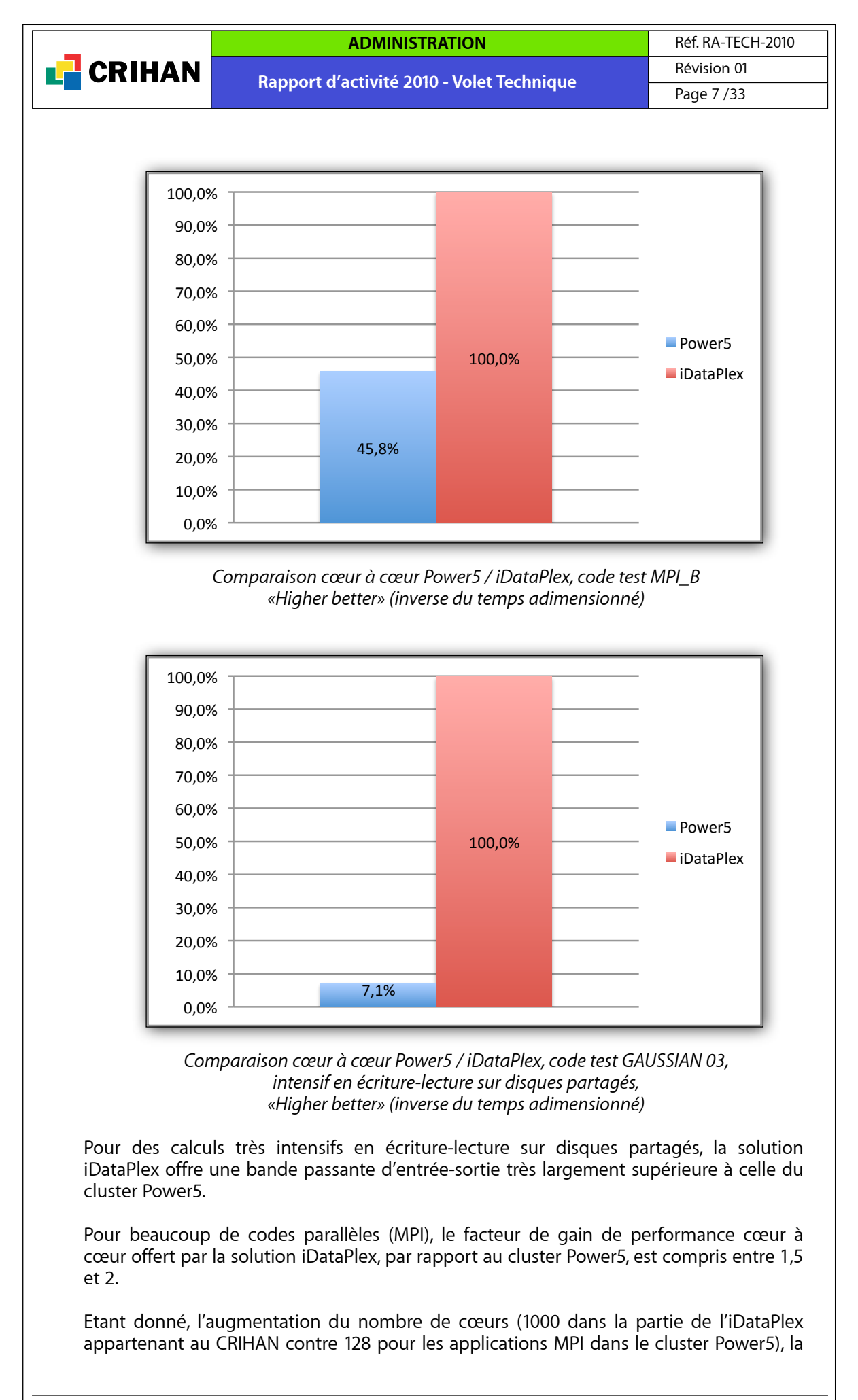

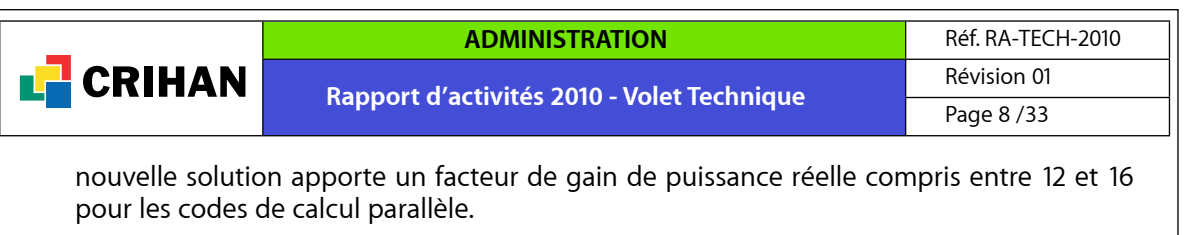

#### **Installation de la solution iDataPlex**

En attendant la construction du futur data centre du CRIHAN, le super-calculateur a été livré, dans un premier temps, dans le nouveau centre de données de l'Université de Rouen, à Mont-Saint-Aignan, en février 2010.

Une partie des équipements a été installée dans les armoires existantes de l'Université de Rouen (les serveurs frontaux, le serveur d'administration ainsi que la baie de disques). Deux armoires spécifiques iDataPlex, contenant les nœuds de calcul, ont été rajoutées dans la salle du centre de données. En attendant un raccordement sur le circuit électrique, seule une petite partie des nœuds de calculs a été mise sous tension afin de commencer l'installation logicielle.

Des retards de livraison du bâtiment au niveau de l'Université de Rouen n'ont pas permis d'effectuer les travaux électriques pour alimenter le supercalculateur ainsi que le raccordement des portes à eau au circuit d'eau glacée. Soucieux de mettre rapidement à disposition des utilisateurs les nouveaux moyens de calcul dans les meilleurs délais, il a été choisi de déménager le supercalculateur au CRIHAN, dans la salle machine existante.

Avant l'installation dans les locaux du CRIHAN il a été nécessaire de réaliser des travaux importants au niveau du système de refroidissement des salles techniques. Afin d'optimiser pleinement le rendement des groupes froids du CRIHAN, il a fallu changer la pompe de circulation de l'eau glacée au niveau du bâtiment. Ces travaux ont nécessité plusieurs semaines de préparation aux équipes du CRIHAN. Afin de minimiser l'impact de ces travaux sur les services du CRIHAN et de SYRHANO, un groupe froid temporaire a été installé à l'extérieur du CRIHAN ainsi qu'un réseau d'eau glacée secondaire pour alimenter les centrales de traitement d'air (CTA) des autres salles machines (réseaux et opérateurs) pendant la durée effective des travaux. Au niveau électrique, de nouveaux départs ont été installés dans la salle machine afin de pouvoir alimenter les différents éléments de la solution iDataPlex.

Après le déménagement physique de la solution au CRIHAN, l'installation logicielle du nouveau calculateur a repris courant avril 2010 avec les équipes d'IBM. En complément de l'installation de base réalisée par le constructeur, les équipes techniques du CRIHAN ont pris en charge l'intégration du calculateur dans l'environnement utilisateur spécifique du CRIHAN :

- ajout de fonctionnalités dans l'outil de gestion utilisateurs
- interface de supervision des services
- configuration réseau spécifique et raccordement direct sur SYRHANO

#### **Validation de la solution choisie**

- Trois phases sont requises pour valider la solution iDataPlex :
- la Validation des Aptitudes (VA) qui correspond à la phase d'installation matérielle et logicielle ainsi que le passage des benchs. La configuration doit correspondre aux fonctionnalités exprimées dans le cahier des charges. Les résultats de performance des benchs ne doivent pas dériver de plus de 5%, par rapport à ceux annoncés dans la réponse du candidat.
- la Vérification du Service Régulier (VSR) qui correspond à la mise à disposition de la solution à un panel d'utilisateurs du CRIHAN dans un mode de pré-production. Afin de valider cette phase, elle doit se dérouler sur trois semaines consécutives sans incident majeur de fonctionnement.
- l'Admission Finale (AF) qui correspond à la fin de la validation de la solution. Elle est prononcée une semaine après la VSR.

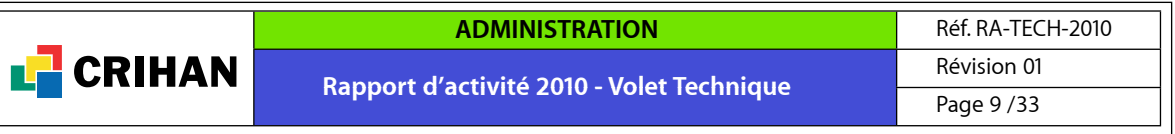

La Validation des Aptitudes (VA) a été signée entre IBM et le CRIHAN le 22 juin 2010 et a marqué la fin de l'installation matérielle et logicielle de la grappe de calcul iDataPlex. Une première Vérification de Service Régulier a débuté le 23 juin, mais des problèmes importants de stabilité sont apparus durant cette phase. L'analyse du support IBM semble indiquer des problèmes sur les pilotes des cartes réseau InfiniBand ainsi que sur les versions de micro-codes des nœuds de calcul.

Au 31 octobre 2010, l'installation du cluster de calcul iDataPlex n'est pas encore validée.

#### **Supervision**

La grappe de calcul iDataPlex est composée de 158 nœuds de calcul. La supervision d'un nombre aussi important de serveurs nécessite la mise en place d'outils adaptés.

Un premier outil de supervision permet de vérifier l'état de fonctionnement de l'environnement matériel et système (GPFS, LoadLeveler, système de fichiers, etc.). Le logiciel InterMapper est utilisé pour réaliser ce niveau de supervision. Des sondes spécifiques ont été développées afin de superviser les éléments du cluster de calcul. Elles permettent, au travers de code couleur, de vérifier l'état de fonctionnement des différents services :

- vert : fonctionnement normal
- orange : service dégradé, intervention à programmer
- rouge : service en panne, intervention nécessaire
- bleu : maintenance ou intervention en cours.

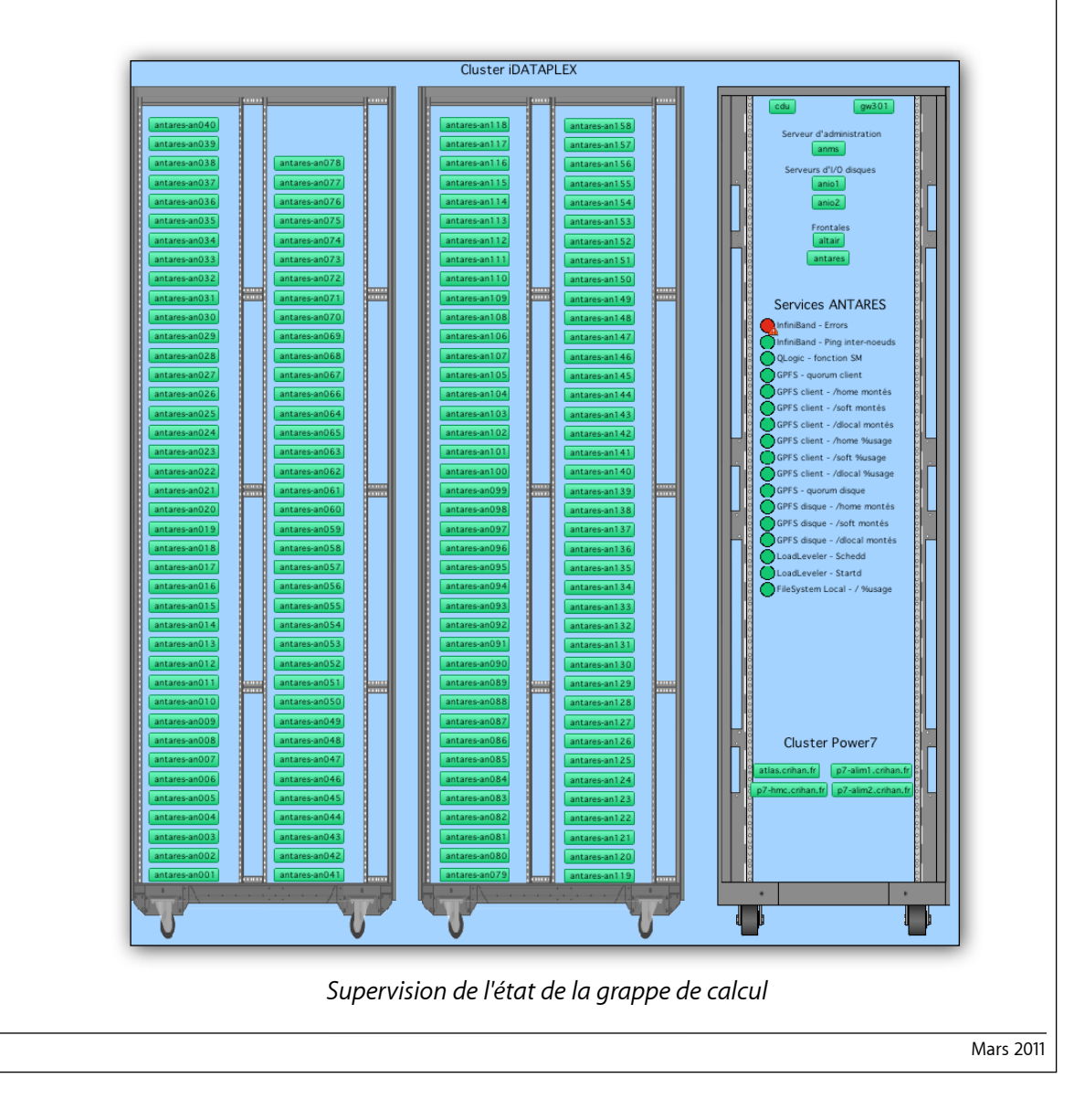

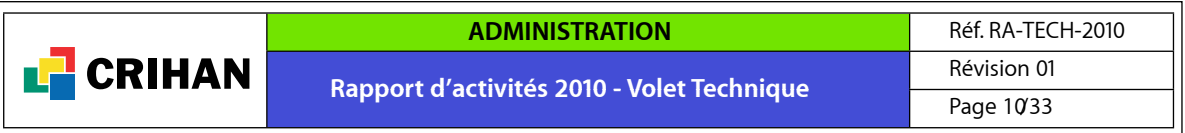

Un deuxième outil de supervision permet d'afficher le taux d'occupation du cluster de calcul. L'outil LLView (Jülich Supercomputing Center) a assuré jusqu'ici cette fonction, mais la visualisation des données nécessite l'utilisation d'un client lourd sur le poste utilisateur. Afin de faciliter l'accès à ces données, un développement spécifique a été réalisé en interne afin de proposer une interface web consultable à partir d'un simple navigateur. Toutefois, l'accès reste limité uniquement aux équipes du CRIHAN et de l'Ecole Centrale de Nantes.

| LLD : Gestion des Ressources de Calcul                                                                                                    |                                                                                                    |
|----------------------------------------------------------------------------------------------------|----------------------------------------------------------------------------------------------------|
| an001<br>an006<br>an007<br>an008<br>an014<br>m <sub>0</sub> (12)<br>20013<br>an004<br>an005<br>an009<br>an010<br>an012<br>an013<br>an015<br>an016<br>an017<br>an018<br>an019<br>an011<br>ru<br>m<br>m<br>$\mathbf{m}$<br><b>ru</b><br>ru<br>$\mathbf{m}$<br>m.<br>$^{\rm ru}$<br>m.<br>ru.<br>$\mathbf{m}$<br>$\mathbf{r}$<br>ru<br>m                                                                                            | an020<br>an021<br>an022<br>an023<br>an024<br>25<br>m<br>m<br><b>ru</b><br>m.<br>m.<br>$\mathbf{r}$        |
| ru<br>Ŧ<br>₩<br><b>THE R</b><br>Ħ<br>ш<br>┲<br>mar<br><b>THE R</b><br>┉<br><b>HHE</b><br>ПT<br><b>THE</b><br>œ<br>. <del>.</del>                                                                                                    | ┯                                                                                                    |
| an033<br>an026<br>2027<br>an028<br>an029<br>an030<br>an031<br>an032<br>an034<br>an035<br>an036<br>an037<br>an038<br>an039<br>an040<br>an041<br>an042<br>an043<br>an044<br>id.<br><b>id</b><br>$\mathbf{m}$<br>$\mathbf{m}$<br>m.<br>m.<br>$\mathbf{m}$<br>$\mathbf{r}$<br>m<br>m.<br>m.<br>$\mathbf{m}$<br>$\mathbf{m}$<br><b>ru</b><br>$\mathbf{m}$<br>$\mathbf{m}$                                                             | an045<br>an046<br>an047<br>an048<br>an049<br>anOS0<br>m.<br>$^{\rm{ru}}$<br>m                             |
| ш<br>mai<br>ŦŦ<br>W٣<br>m<br>t in<br>┭┭<br>╈<br>mm<br>┯<br>TП<br>a sa m<br>11 T                                                                                                    | ┯<br>T<br>╥<br>────                                                                                       |
| anOS2<br>an <sub>054</sub><br>an051<br>an053<br>an055<br>an056<br>an057<br>anOS8<br>an059<br>an060<br>an061<br>an062<br>an063<br>an064<br>an065<br>an066<br>an067<br>an068<br>an069<br>m.<br>$\mathbf{m}$<br>ru<br>ru<br>ru<br>m.<br>ru.<br>m.<br>$\mathbf{m}$<br>m<br>ru.<br>m<br>ru<br>ru.<br>m<br>$^{ra}$                                                                                                    | an070<br>an072<br>an073<br>an074<br>an071<br>an075<br>n.<br>$\mathbf{m}$<br>m<br>$\mathbf{m}$             |
| <b>THE 19</b><br>an Ta<br>┯<br>╥╫╥<br>66 E E<br>n m<br>┱<br>┯<br>┯<br>┯<br>┯<br>┉<br>┯<br>╤╤╤╤<br>┯<br>╥┯<br>┯<br>┯<br>╤╤╤<br><b>HH T</b><br><b>HEIL</b>                                                                                                    | 66 T<br>i<br>m٣<br>n m<br>┯<br>Œ٠                                                                         |
| an081<br>an082<br>an083<br>an092<br>an076<br>m077<br>an078<br>an079<br>an080<br>an084<br>an085<br>an086<br>an087<br>an088<br>an089<br>an090<br>an091<br>an093<br>an094<br>$\mathbf{r}$<br>$n_{\rm H}$<br>m.<br>m<br>$\mathbf{m}$<br>$n_{\rm H}$<br>m<br>m.<br>m.<br>m.<br>$n_{\rm H}$<br>$\mathbf{m}$<br>m.<br>$^{\rm{ru}}$<br><b>ru</b><br>$\mathbf{m}$<br>m                                                                    | an095<br>an096<br>an097<br>an098<br>$\text{cm}000$<br>m100<br>m<br>$\mathbf{m}$<br>m<br>m<br>$\mathbf{m}$ |
| n 1<br>---<br>11 M<br>╈╈╈<br>┯<br>ш<br>TT 1<br>TП<br>n ili<br>a ni s<br>ш<br>ПТ<br>┯┯<br>TП<br>an an<br><b>HH</b><br>╥<br>8 H T<br>ш                                                                                                    | ┲<br>TТ<br>ш<br><b>TILL</b><br>┲                                                                          |
| an102<br>an103<br>an104<br>an105<br>an106<br>an107<br>m108<br>an 109<br>an110<br>an <sub>111</sub><br>an112<br>an113<br>an114<br>an115<br>an116<br>an117<br>an101<br>an118<br>an119<br>$\overline{m}$<br><b>M</b><br>$\mathbf{m}$<br>id.<br>$\mathbf{r}$<br>$\mathbf{m}$<br>$\mathbf{m}$<br>m.<br>$\mathbf{m}$<br>$\mathbf{m}$<br>nı.<br>n.<br>$\mathbf{m}$<br>$\mathbf{m}$<br>$\mathbf{m}$<br>$\mathbf{r}$<br>$\mathbf{m}$<br>m | an 122<br>an 120<br>an 121<br>an123<br>an124<br>m125<br>Ħ<br>ы<br>$\mathbf{r}$<br>$\mathbf{m}$            |
| TĒ<br>m<br>┯┱<br>┯<br>mata<br>mm<br>n in s<br>n in<br>min<br>.<br>┯<br>mm<br>┯<br>┯<br>┉<br>┯<br>mm<br>┯<br>┉<br>mm<br>mm.<br>┯<br>╤╤╤╤<br>┉<br>m m<br>n n<br>m n<br>11 T<br>T                                                                                                    | ┳<br>ш<br>┯<br>┯<br>┯<br>┯<br>┯<br>T T T<br>m n                                                           |
| an127<br>an132<br>an133<br>an134<br>an135<br>an142<br>an126<br>m128<br>an129<br>an130<br>an131<br>an136<br>an137<br>an138<br>an139<br>an140<br>an141<br>an143<br>an144<br>Ħ<br>Ħ<br><b>Id</b><br>ы<br>id<br><b>id</b><br>ы<br>ы<br>id<br>H<br>ы                                                                                                    | an145<br>an146<br>an147<br>an148<br>an149<br>m150<br>ы<br>ы<br>Ħ<br><b>Id</b><br>ы<br>ы                   |
| F٣<br>╥╥<br>mm –<br>mm<br>П<br>H<br>──<br>╓<br>┱<br>╓┰┰<br>ш<br>Ħ<br>6 H H<br>╥<br><b>HH</b><br>╓╥<br>ш<br>m<br>╓╥<br><b>────</b><br><b>HHT</b>                                                                                                    | ᇚ<br>m<br>──<br>╓┯╥┯                                                                                      |
| an152<br>an153<br>an154<br>an155<br>an156<br>an157<br>an158<br>an151<br>id.<br>id.<br>id.<br>ы<br>id.<br>id.<br>id                                                                                                    |                                                                                                    |
| FΠ<br>FΠ<br>⊞⊞<br>HHHHH<br><b>HTT</b><br>┯┯┯                                                                                                    |                                                                                                    |
| Jobs en attente<br>Johs en cours<br>Elapsed<br><b>Step Id</b><br><b>Wall</b><br><b>% Elapsed</b><br>User<br>Step Id<br>Submitted<br>Clas<br><b>Wall</b><br><b>Ead Date</b>                                                                                                    | Partie CRIHAN                                                                                             |
| vroux02 antares-adm.6982.0<br>65.8<br>vroux02_antares-adm.7018.0_36:00_2010-11-12 11:31:58<br>$10^{24}$<br>23:40<br>36:00<br>n03.p08.t01.2010-11-13.00:01:25 0<br>24<br>court                                                                                                    | Used: 71.1 % : 717 / 1008<br>court<br>Free: 291                                                           |
| 64.7<br>vroux02 antares-adm.6986.0<br>23:17<br>36:00<br>n03.p08.t01.2010-11-13.00:24:43<br>24<br>vroux02_antares-adm.7017.0_36:00_2010-11-12 11:30:34<br>9<br>24<br>court<br>57.7<br>39:55<br>mbelhi01 antares-adm.6987.0 23:02<br>n22.p05.t01.2010-11-13.04:34:19<br>128<br>mbelhi01 antares-adm.7014.0 19:19 2010-11-12 10:36:55<br>8<br>128<br>$\mathbf{r}$<br>court                                                          | court<br>Partie ECN<br>court                                                                              |
| Н<br>mbelhi01 antares-adm.6988.0 22:59 39:55<br>57.6<br>n22.p05.t01 2010-11-13 04:37:28 12<br>amarsh01 antares-adm.6977.0 72:00 2010-11-11 11:45:17 ecn.long<br>128<br>-64<br>court                                                                                                    | Used: 24.2 % : 64 / 264<br>Free: 200                                                                      |
| mbelhi01 antares-adm.6990.0<br>22:50<br>39:55<br>57.2<br>n23.p05.t01 2010-11-13 04:46:07 11<br>amarsh01 antares-adm.6978.0 72:00 2010-11-11 11:52:23 ecn.long<br>128<br>64<br>6<br>court<br>24:41 50:00<br>49.4<br>ngresh01 antares-adm.6960.0 199:00 2010-11-10 20:18:55 tlong<br>$\Box$ 24<br>vtogne01 altair-adm.5130.0<br>n01.p01.08 2010-11-13 13:00:40 14<br>8<br>$\sim$<br>long                                           | Total                                                                                                    |
| 36-00<br>4.9<br>n10.p06.t01 2010-11-13 21:56:32 13 4 ngresh01 antares-adm.6961.0 199:00 2010-11-10 20:18:58<br>pdomin02 antares-adm.7012.0 01:45<br>┓<br>5<br>64<br>court                                                                                                    | Used: 61.4 % : 781 / 1272<br>tiong                                                                        |
| П<br>yroux02 antares-adm.7016.0 00:12 36:00<br>$\mathbf{2}$<br>0.6<br>n06.p04.t01.2010-11-13.23:29:43<br>24<br>court                                                                                                    | Free: 491                                                                                                 |
| mbelhi01 antares-adm.7013.0<br>01:09<br>39-55<br>2.9<br>n22.p05.t01.2010-11-14.02:26:56<br>┓<br>128<br>4<br>court                                                                                                    | #jobs (run/wait) : 50 / 7                                                                                 |
| scanne03 antares-adm.6935.0 42:00<br>100:00<br>42.0<br>n01.p01.01 2010-11-14 21:41:19<br>17<br>long<br>16<br>amarsh01 antares-adm.6955.0<br>02:02<br>72-00<br>2.8<br>-64<br>een_long n08.p08.t01 2010-11-15 09:39:15                                                                                                    |                                                                                                    |
| 13:55 199:00<br>7.0<br>15<br>ngresh01 antares-adm.6959.0<br>n01.p01.004.2010-11-20.04:46:38<br>$\overline{a}$<br>tlong                                                                                                    |                                                                                                    |
| $\Box$ 36<br>42:00 250:00<br>16.8<br>jvarig01 altair-adm.5104.0<br>n01.p01.01 2010-11-21 03:41:19<br>tiong                                                                                                    |                                                                                                    |
| 250.00<br>$-27$<br>25:04<br>10.0<br>n01.p01.01 2010-11-21 20:37:09<br>ivarig01<br>altair-adm.5126.0<br>tiong                                                                                                    |                                                                                                    |
| 00:39 250:00<br>$-23$<br>imarch01 altair-adm.5134.0<br>0.3<br>n01.p04.t01.2010-11-22.21:02:27<br>tione                                                                                                    |                                                                                                    |
| $\sqrt{22}$<br>250.00<br>0.2<br>$00 - 33$<br>n01.p04.t01.2010-11-22.21:08:19<br>imarch01 altair-adm.5135.0<br>tiong                                                                                                    |                                                                                                    |
| 00:25 250:00<br>$\Box$ 21<br>imarch01 altair-adm.5136.0<br>0.2<br>n01.p04.t01 2010-11-22 21:16:37<br>tione                                                                                                    |                                                                                                    |
| 00:18 250:00<br>0.1<br>$\blacksquare$ 20<br>jmarch01 altair-adm.5138.0<br>tlong = n01.p04.t01 2010-11-22 21:22:58<br>$\overline{a}$                                                                                                    |                                                                                                    |

*Répartition des calculs sur l'ensemble du cluster iDataPlex*

Chaque motif représente un nœud de calcul équipé de 8 cœurs (symbolisé par 8 carrés). En dessous des noms des serveurs (anxxx) un carré de couleur indique l'état de fonctionnement du nœud

- bleu / id : disponible ;
- vert / ru : utilisé ;
- orange / bu : occupé ;
- rouge / do : arrêté.

La liste des calculs est affichée en bas de la fenêtre (à gauche les calculs en cours, à droite les calculs en attente). Une couleur distincte est associée à chaque calcul en cours, et les ressources utilisées par ce calcul (cœurs) sont balisées avec cette couleur. Cela permet rapidement de localiser un calcul sur le cluster et les ressources qu'il exploite. L'ensemble de l'outil développé est interactif. Par exemple, lors du survol par la souris de la représentation d'un nœud ou d'un calcul en cours, une fenêtre apparaît indiquant des informations plus détaillées (consommation mémoire, date prévue de fin du calcul, etc.).

Les calculs sont affichés en bas de l'image ; à gauche les calculs en cours, à droite ceux en attente de ressources. Cet outil permet donc d'avoir une visibilité immédiate du taux d'utilisation de la grappe de calcul et de détecter d'éventuels problèmes au niveau utilisateur qui ne seraient pas détectés par le premier outil de supervision.

#### **1.1.2. Nœud de calcul Power7**

<span id="page-9-0"></span>L'expérience du CRIHAN et de ses utilisateurs dans l'exploitation d'architectures Power est un atout qu'il convient de pérenniser. C'est pourquoi le CRIHAN a acquis un serveur IBM p755 Power7 au printemps 2010, dans le cadre d'un bêta-test (ce matériel n'étant pas officiellement sur le marché au moment de l'achat fin 2009).

Ce serveur est doté de 4 puces octo-cœurs Power7 d'une fréquence de 3,5 GHz, et de 256 Go de mémoire DDR3. Le cœur Power7 est le premier capable d'effectuer jusqu'à

|               |      |  |                                           | <b>ADMINISTRATION</b>                                                                                                    | Réf. RA-TECH-2010 |
|---------------|------|--|-------------------------------------------|----------------------------------------------------------------------------------------------------|-------------------|
| <b>CRIHAN</b> |      |  | Rapport d'activité 2010 - Volet Technique |                                                                                                    | Révision 01       |
|               |      |  |                                           |                                                                                                    | Page 1 V 3 3      |
|               |      |  | d'exécuter quatre processus par cœur.     | huit opérations par cycle ; un mode de multi-threading (SMT) permet en outre                                                                                                    |                   |
| performances. |      |  |                                           | Une veille technologique a été menée afin d'évaluer les caractéristiques du processeur<br>Power7 et d'optimiser l'environnement du serveur, baptisé «ATLAS», pour les                                                                                                    |                   |
|               |      |  | Configuration du batch (LoadLeveler)      | Des options d'optimisation, dans les fichiers de configuration et les directives de script,<br>ont été testées et sélectionnées pour l'attachement de processus parallèles sur les<br>cœurs. Un gain de 10% peut être obtenu lorsque l'on exécute un seul processus par<br>cœur alors que le mode de multi-threading (SMT) est activé.    |                   |
|               |      |  |                                           | Des modèles de script de soumission, exploitant ces options, ont été établis pour les<br>différents types de travaux (séquentiels, OpenMP, MPI, hybrides MPI/OpenMP).                                                                                                    |                   |
| mémoire :     |      |  |                                           | serveur ATLAS, montrent les rapports de temps de réponse suivants, pour des codes<br>parallèles (MPI) sensibles à la fois à la fréquence du CPU et à la bande passante                                                                                                    |                   |
| de 1.         |      |  |                                           | · rapport Power5 / Power7, à iso-nombre de processus, égal à 2 en faveur du Power7 ;<br>• rapport Power7 / Intel «Nehalem EP», à iso-nombre de processus, souvent de l'ordre<br>Le serveur Power7 ATLAS a été mis à disposition d'une PME, d'un groupe d'utilisateurs                                                                     |                   |
| quantique.    |      |  |                                           | du CORIA et de l'équipe de chercheurs en chimie de Laurent Joubert (IRCOF).<br>Les chercheurs de l'IRCOF ont exploité efficacement l'architecture SMP du serveur<br>Power7 pour développer, en interaction avec le support scientifique du CRIHAN, une<br>version parallèle à mémoire partagée (méthode OpenMP) de leur code de topologie |                   |
|               |      |  |                                           | <b>Atlas: Consommation CPU (h)</b><br>avr. 2010 - sept. 2010                                                                                                    |                   |
|               | 7000 |  |                                           |                                                                                                    |                   |
|               | 6000 |  |                                           |                                                                                                    |                   |
|               | 5000 |  |                                           |                                                                                                    |                   |
|               | 4000 |  |                                           |                                                                                                    |                   |
|               | 3000 |  |                                           |                                                                                                    |                   |
|               |      |  |                                           |                                                                                                    |                   |
|               | 2000 |  |                                           |                                                                                                    |                   |

*Consommation mensuelle sur le serveur Power7 Atlas*

\*+,-.#!" /\*0.#!" 1203.#!" 1204-.#!" \*567.#!" 89:7-.#!"

## **1.2. Utilisation des grappes de calcul**

0

<span id="page-10-0"></span>Pendant l'année 2010, les grappes de calcul IBM Power5 et HP sont restées disponibles aux utilisateurs académiques et industriels. La grappe de calcul iDataPlex a été ouverte aux utilisateurs les plus consommateurs de ressources à partir du début de la phase de

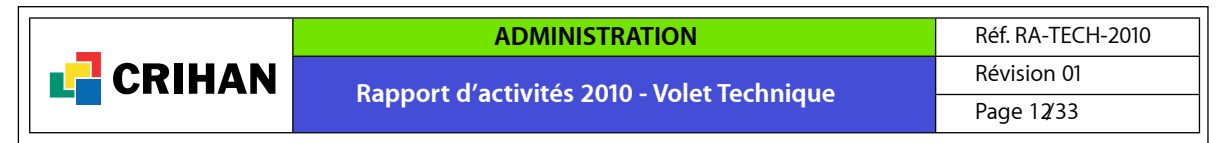

VSR, c'est-à-dire fin juin 2010. Pour nos utilisateurs, le nom de baptême de cette grappe est Antares.

#### **1.2.1. La grappe de calcul IBM iDataPlex (Antares)**

<span id="page-11-0"></span>Comparé aux ressources de calcul en fonctionnement (cluster Les Dalton), le cluster iDataPlex (Antares) offre des ressources de l'ordre de 10 fois supérieures. Comme indiqué dans les rapports des années précédentes, le renouvellement du cluster actuel était très attendu par les utilisateurs. En effet le temps d'attente sur le cluster p575 n'a cessé d'augmenter depuis 2008. Malgré un ajustement au niveau des règles de soumission afin de satisfaire un plus grand nombre d'utilisateurs, certains d'entre eux ayant un besoin important en terme de ressources calcul, se sont tournés vers les centres de calcul nationaux (IDRIS, CINES).

Bien que le début de VSR se soit situé durant la période estivale, le supercalculateur iDataPlex a fonctionné avec une charge élevée permettant ainsi de tester sa stabilité et les configurations installées en condition d'utilisation réelle.

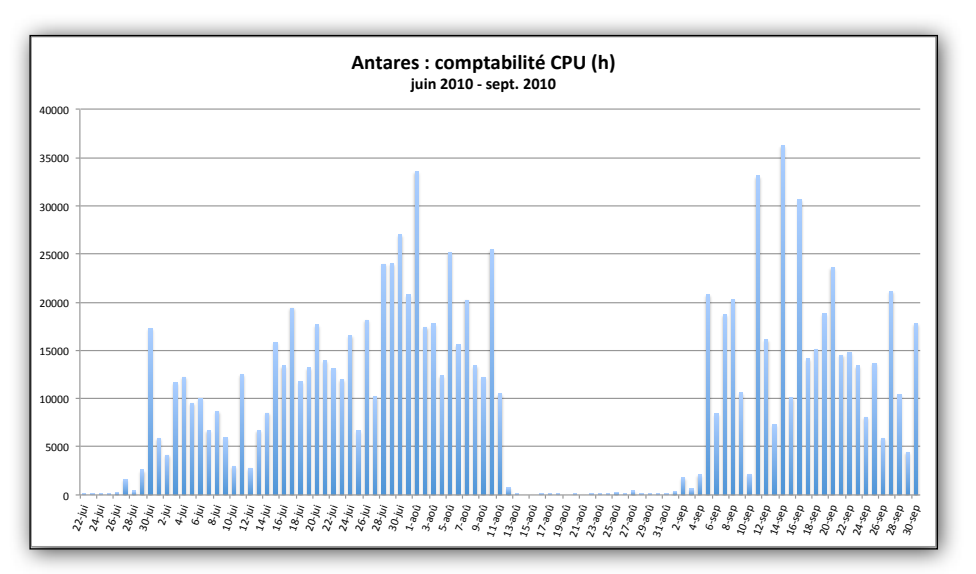

*Consommation journalière sur la grappe de calcul iDataPlex*

En regroupant les heures consommées par mois et en comparant avec la comptabilité effectuée sur la grappe de calcul IBM Power5 Les Dalton, le facteur d'échelle entre les deux calculateurs est clairement visible.

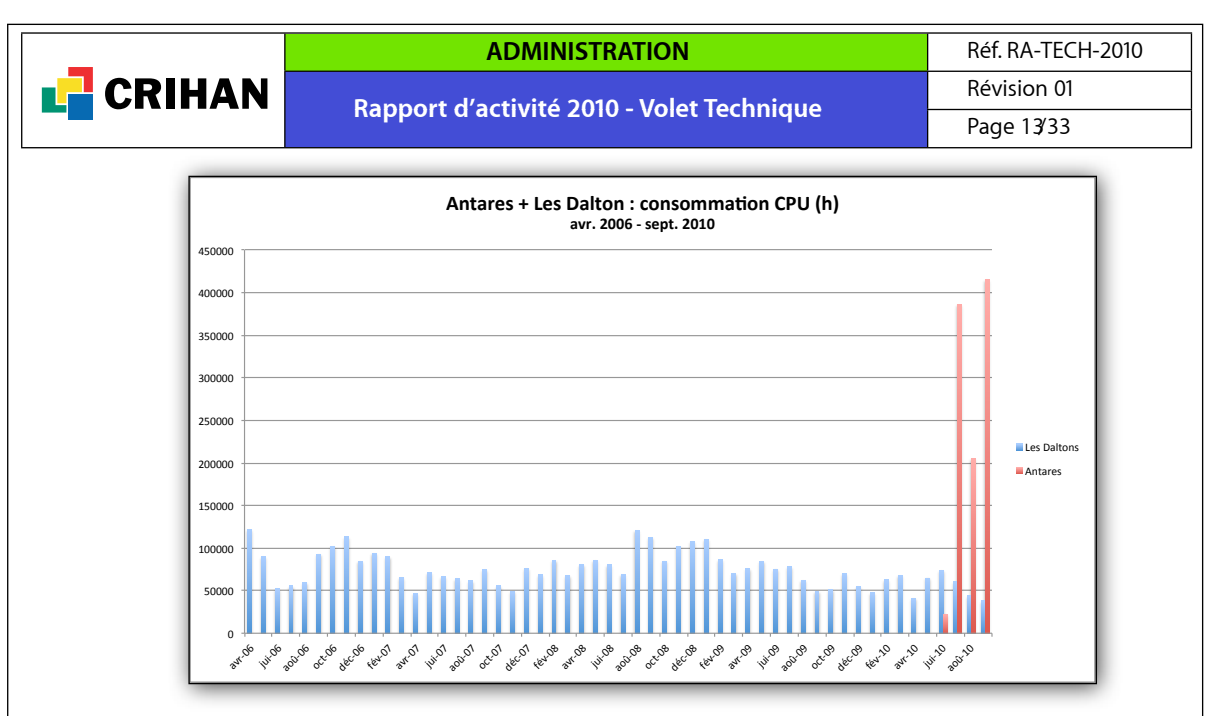

*Consommation mensuelle sur les grappes de calcul iDataPlex (Antares) et Power5 (Les Dalton)*

Du 22 juin 2010 au 30 septembre 2010, 1 028 956 heures ont été réalisées sur la grappe de calcul iDataPlex, alors que sur la période du 1er octobre 2009 au 30 septembre 2010, seules 676 606 heures ont été réalisées sur Les Dalton.

Pendant la phase de tests du service régulier, les restrictions sur les calculs des utilisateurs ont été diminuées : pas de limite de nombre de cœurs par calcul, pas de limite de nombre de calculs par utilisateur. L'objectif était de faire fonctionner pleinement le calculateur afin de vérifier sa stabilité à pleine charge.

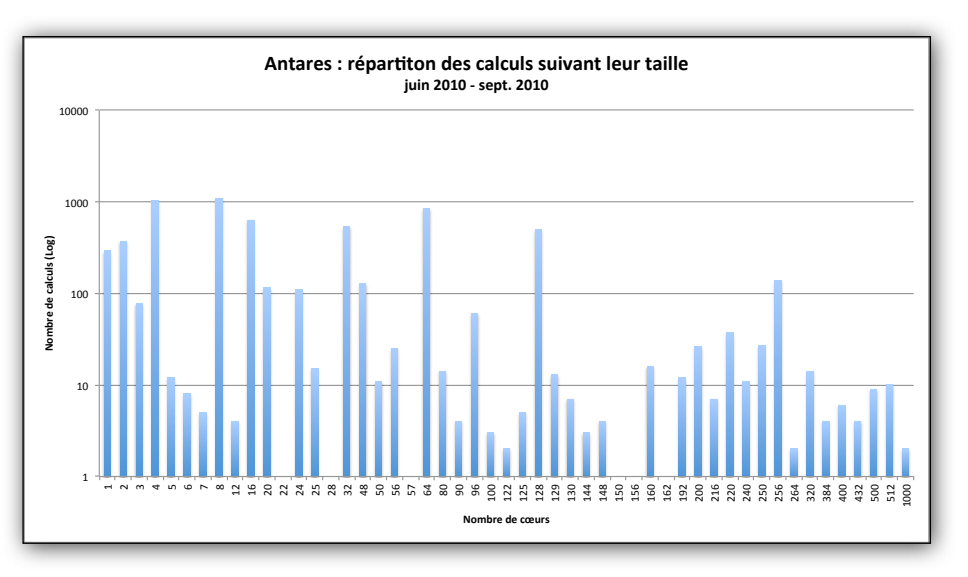

*Représentation des calculs soumis sur le cluster iDataPlex*

La répartition des tailles des calculs sur le nouveau cluster est similaire à celle constatée sur le cluster p575. Des calculs de taille plus importante, jusqu'à 256 cœurs, sont réalisés de manière régulière et, épisodiquement, certains calculs utilisent jusqu'à 512 cœurs (les calculs sur 1000 cœurs ayant été réalisés pour validation par l'équipe technique du CRIHAN). Pour mémoire, les calculs les plus volumineux pouvant tourner sur le p575 sont de 128 cœurs en utilisant toutes les ressources connectées sur le réseau rapide d'interconnexion. Les utilisateurs ne dépassent que rarement 64 cœurs afin de minimiser les temps d'attente au niveau de la soumission. Il est à noter que le temps moyen

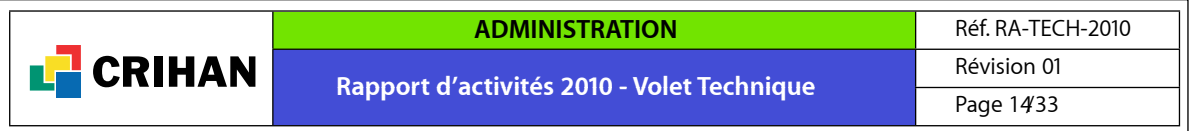

d'attente constaté actuellement sur le cluster iDataPlex pour ce type de calcul est en moyenne de moins d'une heure.

#### **1.2.2. La grappe de calcul IBM Power5 (Les Dalton)**

<span id="page-13-0"></span>D'octobre 2009 à juin 2010, le cluster Les Dalton a été la seule ressource à disposition des utilisateurs. A partir de juin, dès l'ouverture de la phase de VSR sur le cluster iDataPlex, les utilisateurs du service calcul ont été invités à utiliser prioritairement le nouveau supercalculateur. L'objectif était d'arrêter progressivement les nœuds IBM Power5 afin de migrer les utilisateurs vers la nouvelle ressource et minimiser le temps de fonctionnement simultané des deux configurations.

Les retards d'installation et les problèmes de stabilité lors de la mise en service du cluster iDataPlex reportent cet arrêt complet à une phase ultérieure. Au 31 septembre, le cluster Les Dalton reste utilisé en complément du cluster iDataPlex. Les temps d'attente rendent néanmoins l'ancienne grappe de calcul moins attrayante que la nouvelle.

#### **1.2.3. La grappe de calcul HP (HPXO)**

<span id="page-13-1"></span>En juillet 2007, le CRIHAN a fait l'acquisition d'une grappe de calcul de petite taille, baptisée HPXO, constituée de matériel à usage générique. Après quelques semaines de paramétrage et de tests, l'accès a été ouvert à un certain nombre d'utilisateurs académiques ou industriels.

Depuis le début 2009, HPXO est principalement dédié aux travaux des industriels.

De novembre 2009 à octobre 2010 :

- Trois bureaux d'étude d'un groupe industriel et une PME ont produit 24800 heures.CPU avec le logiciel de CFD Fluent sur HPXO.
- Un groupe du secteur naval a produit 3700 heures.CPU avec le logiciel de CFD OpenFOAM sur HPXO.

L'utilisation de ressources par les industriels s'effectue en mode dédié. Ce système garantit la disponibilité des serveurs lors du lancement des calculs.

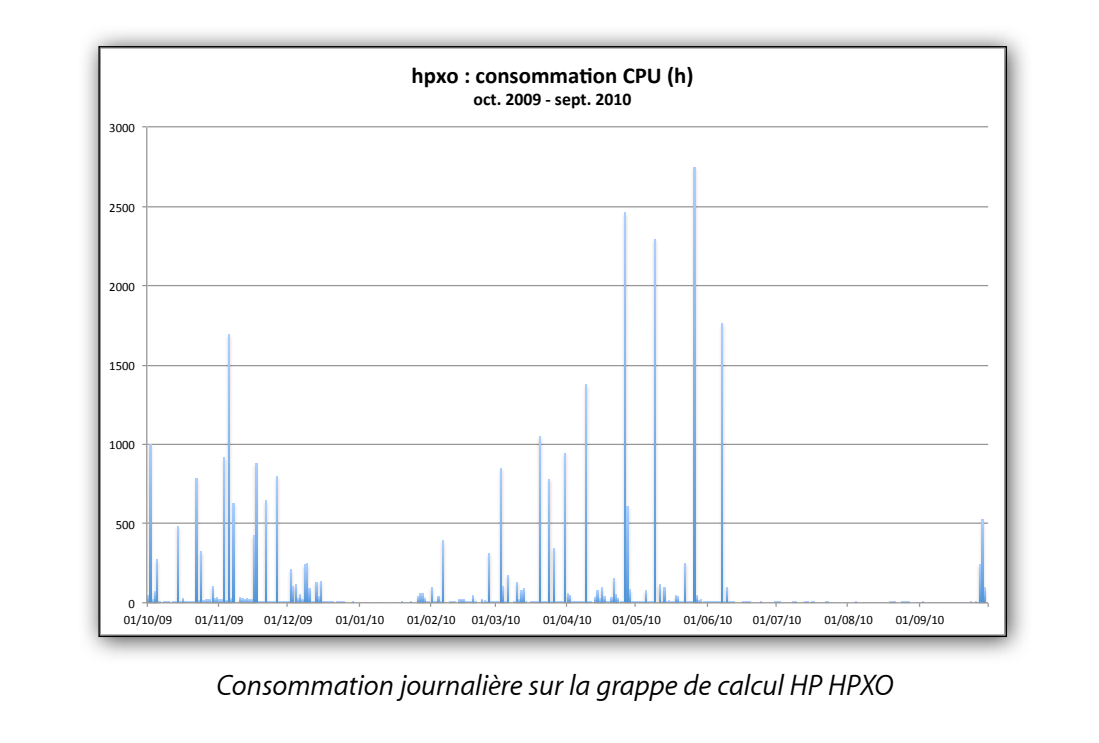

### <span id="page-14-0"></span>**1.3. Nouveaux services aux utilisateurs**

#### **1.3.1. Le portail utilisateurs Calcul**

<span id="page-14-1"></span>Un portail web à destination des utilisateurs du service de calcul a été développé durant l'été 2010, à l'occasion du stage de Philippine Barlas. Celui-ci permet à chaque utilisateur possédant ou ayant possédé un compte sur les ressources de calcul du CRIHAN (Les Dalton et/ou iDataPlex) de suivre sa comptabilité horaire au fil des mois. Une gestion des profils permet également aux responsables des projets scientifiques d'accéder aux consommations de tous les membres du projet.

Le service est actuellement en cours de finalisation (ergonomie, correction de bogues) et est ouvert en test à certains utilisateurs. Il est prévu d'ouvrir ce service à l'ensemble des utilisateurs en novembre 2010. Ce service a vocation à remplacer l'envoi de lettres de consommation par voie postale.

#### **1.4. Modélisation Moléculaire**

<span id="page-14-2"></span>Le Réseau Normand pour la Modélisation Moléculaire permet la mutualisation de ressources logicielles et matérielles a destination des laboratoires de recherche. Ce projet, initié en 1997, regroupe depuis 2007, 12 structures réparties en Haute et Basse Normandie. Le choix des logiciels à acquérir s'effectue lors de réunions de comité de pilotage, tous les 2 ans, permettant aux utilisateurs d'exprimer leur besoins. Les années intermédiaires, comme l'année 2010, les licences sont renouvelées à l'identique. Cette année, les licences de tous les logiciels ont été renouvelées pour la période du 1er janvier 2010 au 31 décembre 2010. Une dizaine de poste de travail est installée depuis 2007 dans les laboratoires. En accès en mode partagé, ils offrent un environnement graphique performant requis par ce type de logiciels.

Tous les ans le projet accueille de nouveaux utilisateurs (nouveaux arrivants dans les laboratoires, étudiants ou doctorants) qui accèdent automatiquement aux logiciels et aux serveurs. Les stations de bureau et ordinateurs portables devenant de plus en plus performants, une grande partie des chercheurs utilise désormais, la palette de logiciels mis à disposition, directement sur leur propre matériel. La variété des logiciels et des modules, offre un panel d'outils large pour toute la communauté.

#### **1.4.1. Les logiciels**

<span id="page-14-3"></span>Certains logiciels utilisés datent du début du projet (Matérial Studio et Discovery Studio chez l'éditeur Accelrys, Sybyl chez l'éditeur Tripos, Jaguar chez l'éditeur Schrödinger, Gaussian). Un logiciel de bases de données de spectroscopie de masse a été rajouté en 2007 (Mascot chez l'éditeur Matrix Science) augmentant le nombre de laboratoires intéressés par le projet.

#### **Statistiques d'utilisation des logiciels**

Les logiciels des éditeurs Accelrys et Tripos fonctionnent en mode "jeton". Actuellement 35 jetons pour les logiciels Accelrys et 6 jetons pour les logiciels Tripos sont mis à disposition des utilisateurs. Au démarrage d'un des logiciels, celui-ci contacte le serveur de licences afin de vérifier si des jetons sont encore disponibles. Dans le cas où tous les jetons sont déjà en cours d'utilisation, un message d'erreur est renvoyé vers l'utilisateur. Le serveur de licences peut ainsi générer des logs lors de la prise et la libération des jetons. Ces informations sont ensuite post-traitées afin de générer des statistiques d'utilisations des différents logiciels. Les logs générés ayant uniquement un caractère informatif, certaines incohérences peuvent apparaître dans la génération des statistiques (par exemple l'utilisation de plus de 35 jetons simultanés pour les logiciels Accelrys dans le graphique ci-dessous)

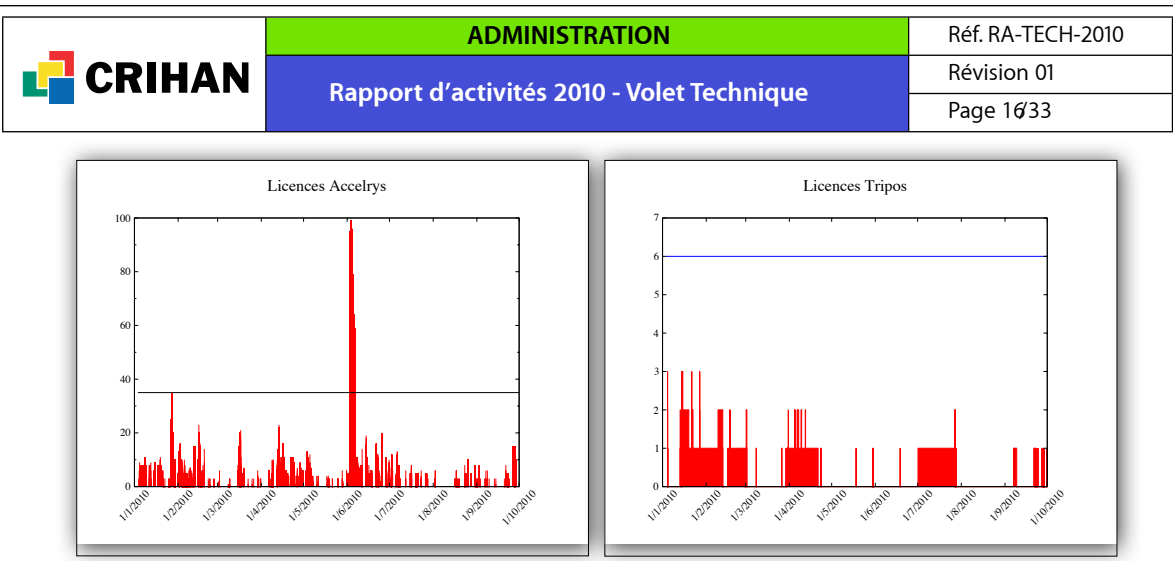

*Utilisation des jetons pour les logiciels Accelrys et Tripos*

Sur la période du 1er janvier au 1er octobre 2010, les statistiques indiquent que l'utilisation des licences Accelrys atteint rarement la limite de 35 jetons et qu'elle reste limitée à 3 jetons pour Tripos. Pour les logiciels Accelrys, cette situation s'explique avec le changement de gestion des jetons pour les logiciels Felix, Cerius2, InsightII et CNX. Ces derniers ne sont désormais plus maintenues par l'éditeur et donc ne sollicitent plus de jetons lors de leur utilisation. Le sujet du nombre de jetons à renouveler sera abordé lors du prochain comité de pilotage, dans le cadre du renouvellement pour l'année 2011.

#### **Mutualisation des jetons avec la région Champagne**

La mutualisation des logiciels du projet intéresse également des laboratoires en dehors de la région normande. Dans le cadre de l'utilisation des ressource de calcul du CRIHAN, certains logiciels de la plateforme sont disponibles (Gaussian, Jaguar), sur les calculateurs, pour les utilisateurs hors région. C'est ainsi que les chercheurs de Champagne utilisent les ressources de calcul du CRIHAN (grappes de calcul, logiciels) depuis de nombreuses années. En 2010, cette communauté a exprimé le souhait d'utiliser des jetons pour les logiciels graphiques (Accelrys, Tripos), en échange, d'un accès à leur serveur de jeton, pour le logiciel Schrödinger (non disponible sur les ressources proposées par le CRIHAN). Après accord de l'éditeur de logiciels, l'ouverture de l'accès a été réalisée sur le serveur de licences de Reims. Il sera réalisé avec la mise à jour des licences en 2011 pour le serveur du CRIHAN.

#### **Informations diverses**

Il est à noter un prêt de licences par l'éditeur Tripos-Certara dans le cadre de cours pour des étudiants de l'Université de Caen (enseignements de modélisation moléculaire en 2ème et 3ème années des études pharmaceutiques) représentant, au total, environ 200 étudiants (répartis en 10 groupes).

Certains logiciels (Gaussian, Jaguar) tirent profit de la puissance de la nouvelle grappe de calcul iDataPlex, permettant ainsi de diminuer les temps d'attente et de restitution pour ce type de calcul.

## **1.5. Support aux entreprises**

<span id="page-15-0"></span>Le CRIHAN est sollicité par des entreprises intéressées par l'utilisation de ressources de calcul intensif. Cette activité a été initiée par le projet AMON, nom donné à l'Action Collective qui la soutient jusqu'à fin 2010.

Le service dédié aux entreprises est réalisé en fonction des besoins exprimés :

- utilisation de ressources partagées, en mode prioritaire, sur les grappes de calcul, la facturation s'effectuant sur la base des heures réellement consommées ;
- réservation de ressources en mode dédié, indépendamment du nombre d'heures consommées.

<span id="page-16-0"></span>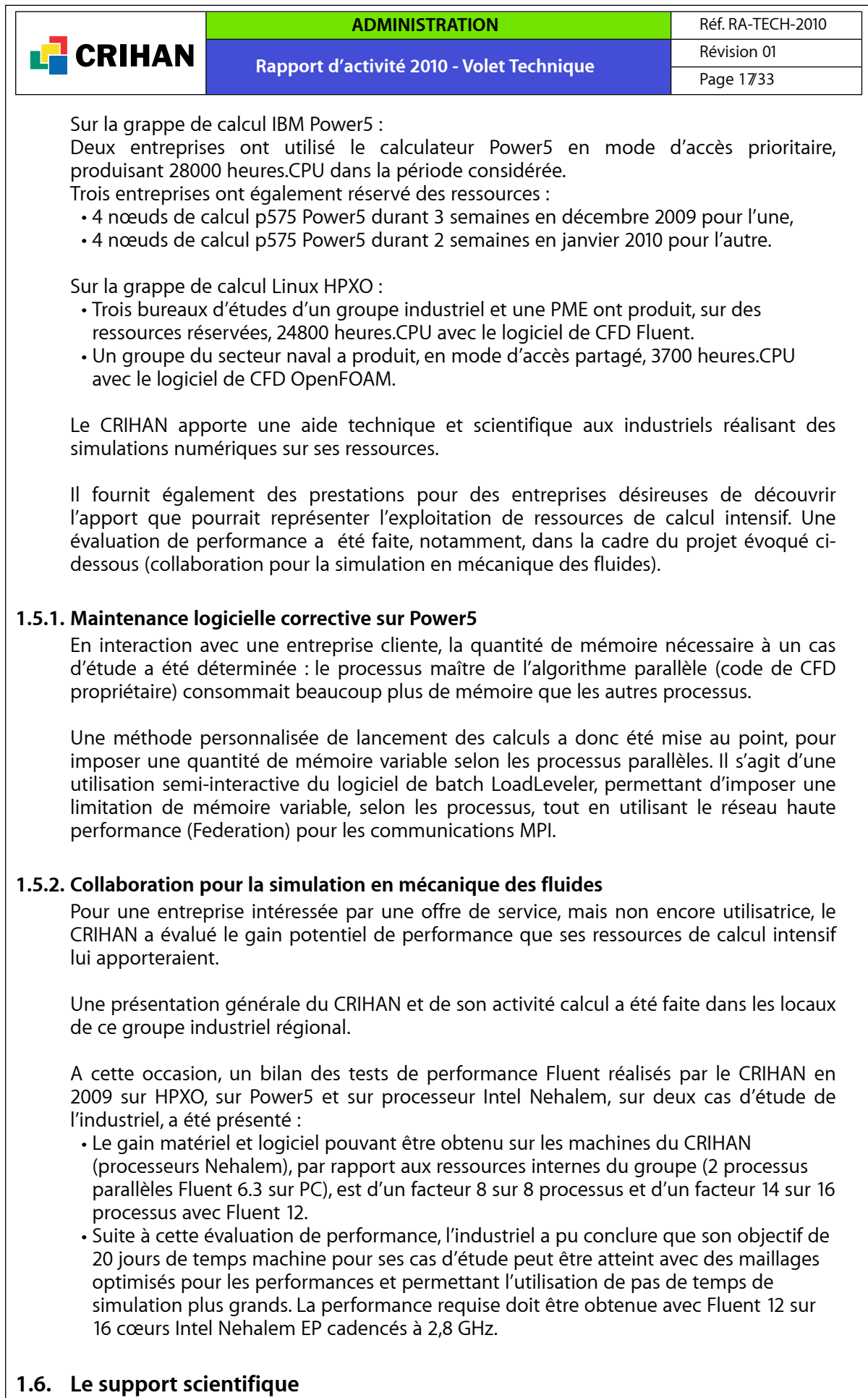

<span id="page-16-2"></span><span id="page-16-1"></span>Plusieurs types d'interventions se dégagent dans le cadre du support scientifique effectué pour les chercheurs académiques.

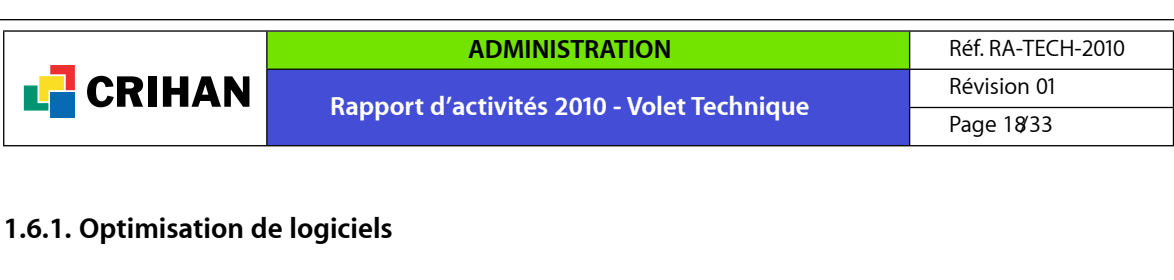

#### <span id="page-17-0"></span>**INSA de Rouen**

Une aide à la parallélisation de code a été apportée à l'équipe de chercheurs en Mathématiques de J.G. Caputo (Enseignant-Chercheur INSA de Rouen) :

- par une formation informelle sur la librairie MPI à l'attention de J.G. Caputo,
- par une formation formelle sur MPI et OpenMP (20 Octobre 2009 au CRIHAN) et informelle à l'attention de C. Leguyader (enseignante-chercheuse INSA de Rouen) et de deux stagiaires de J.G. Caputo.

Les deux étudiants ont obtenu de bonnes efficacités parallèles avec les deux méthodes dans le cadre de leur stage.

Suite à sa mise en œuvre d'OpenMP, C. Leguyader a obtenu un gain parallèle satisfaisant sur architecture Power5.

#### **Centrale Nantes et industriels**

Le travail d'optimisation du code SPH-FLOW s'est poursuivi en interaction avec les deux établissements qui le développent. Plusieurs méthodes de programmation ont été évaluées sur processeur Xeon (grappe de calcul HPXO) et Power5, dans le but d'orienter les développeurs dans leurs choix de re-codage du logiciel, pour optimisation scalaire sur CPU et portage à venir sur architecture hybride CPU/GPU. Le CRIHAN a également soumis un benchmark à IBM pour tester ces méthodes de programmation sur processeur Intel «Nehalem EP» (avant la livraison de la grappe de calcul iDataPlex) ; les résultats obtenus ont été transmis aux deux établissements.

Le CRIHAN a participé à une réunion de travail organisée par Centrale Nantes sur la stratégie d'unification des deux codes d'hydrodynamique SPH-FLOW (modèle particulaire) et ASPHODEL (Centrale Lyon), envisagée par les développeurs en vue d'une future industrialisation de logiciel : discussion sur les choix de langage de programmation (Fortran ou C/C++), les optimisations (hybridation CPU/GPU, hybridation MPI/OpenMP), la sécurisation des sources.

#### **CORIA**

L'un des codes-test du domaine de la mécanique des fluides, utilisé pour la consultation «CALCUL 2009» (appel d'offres CRIHAN / Centrale Nantes), ARCHER, appartient au CORIA (COmplexe de Recherche Interprofessionnel en Aérothermochimie).

Pour le benchmark ARCHER construit conjointement par le CRIHAN et les développeurs du code (Alain Berlemont et Thibaut Ménard, CORIA), les optimisations de code par réécriture étaient autorisées pour les constructeurs candidats au marché.

L'un des constructeurs a obtenu des gains de performance, en modifiant les sources d'ARCHER, sur processeur Intel «Nehalem EP» : de l'ordre de 30% sur 4 processus, et de l'ordre de 9% de 8 à 32 processus parallèles.

Le CRIHAN a synthétisé et transmis ce travail d'optimisation à l'équipe des développeurs du code ARCHER.

#### **IRCOF**

Une parallélisation massive de codes de calcul de topologie quantique est une priorité du groupe de recherche de Laurent Joubert (Professeur, IRCOF - Institut de Recherche en Chimie Organique Fine). Ce projet est mené conjointement par cette équipe et le support scientifique du CRIHAN.

Trois méthodes de parallélisation sont mises en œuvre.

<span id="page-18-1"></span><span id="page-18-0"></span>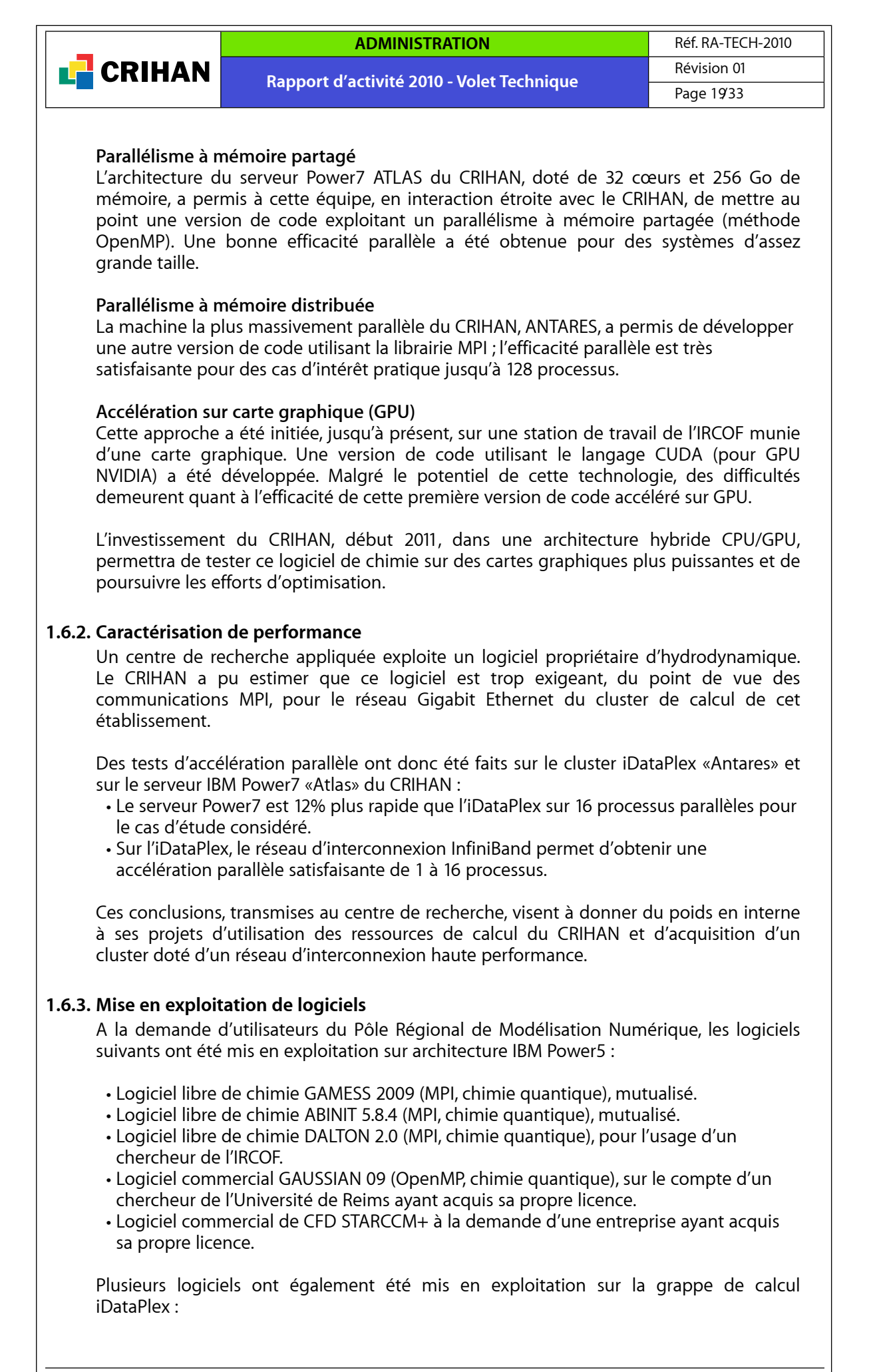

<span id="page-19-1"></span><span id="page-19-0"></span>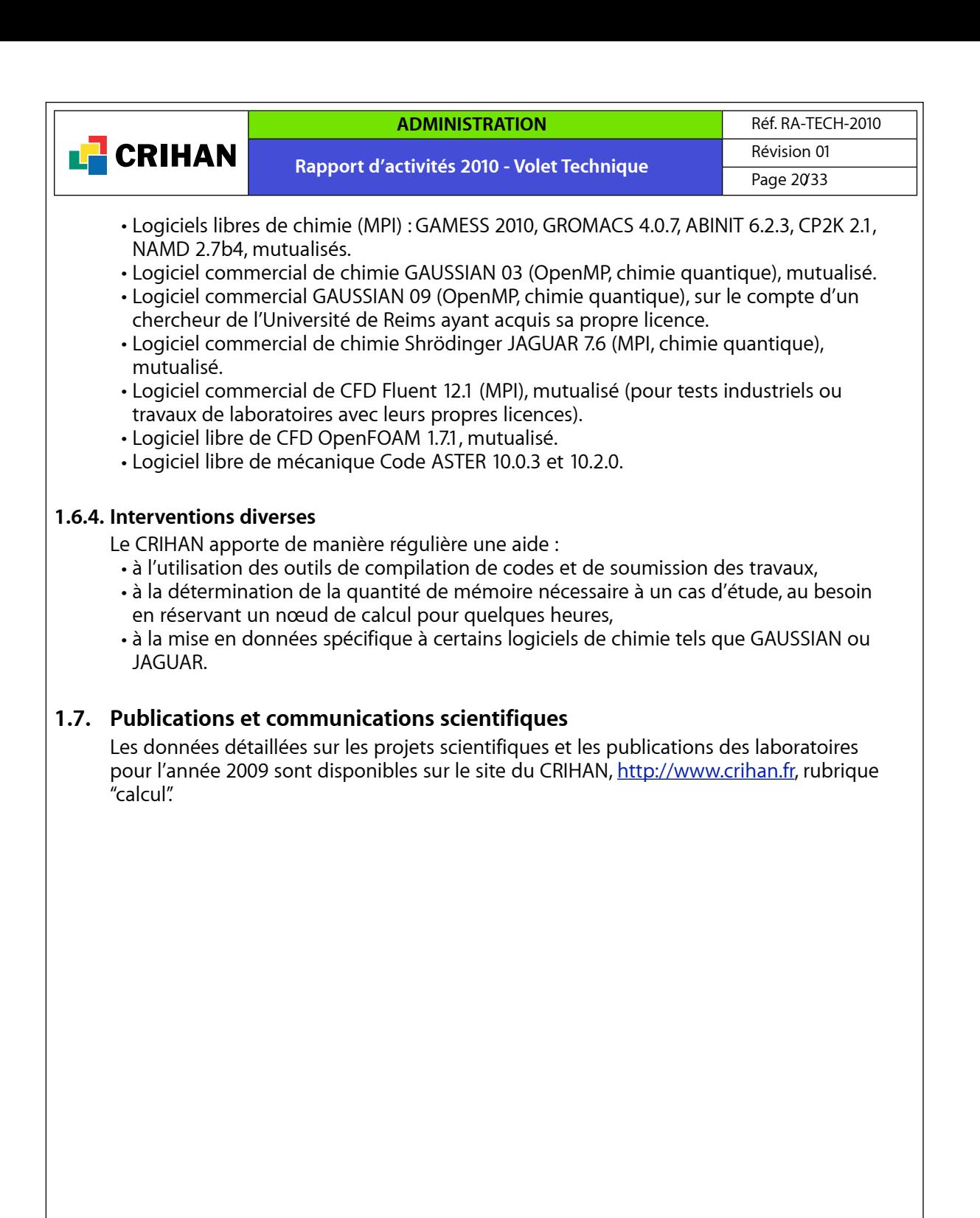

## <span id="page-20-0"></span>**2. Réseau Régional pour l'Enseignement et la Recherche**

## **2.1. Rappel sur SYRHANO**

<span id="page-20-1"></span>Le déploiement du réseau régional est rendu possible par les actions conjuguées de plusieurs acteurs :

- Son financement est assuré principalement par l'Etat et la Région Haute-Normandie, dans le cadre du contrat de projets et par la Communauté Economique Européenne. Les utilisateurs eux-mêmes y participent, selon une grille tarifaire validée chaque année en assemblée générale de l'association SYRHANO ;
- La maîtrise d'ouvrage est assurée par le CRIHAN, en fort partenariat avec les établissements d'enseignement supérieur. L'ensemble des utilisateurs est réuni dans l'association du même nom, SYRHANO, qui exprime régulièrement ses projets et ses besoins. L'établissement des principaux liens et la supervision du réseau font régulièrement l'objet d'appels d'offres dont les cahiers des charges techniques, reflet des demandes des utilisateurs, sont préparés par le CRIHAN.

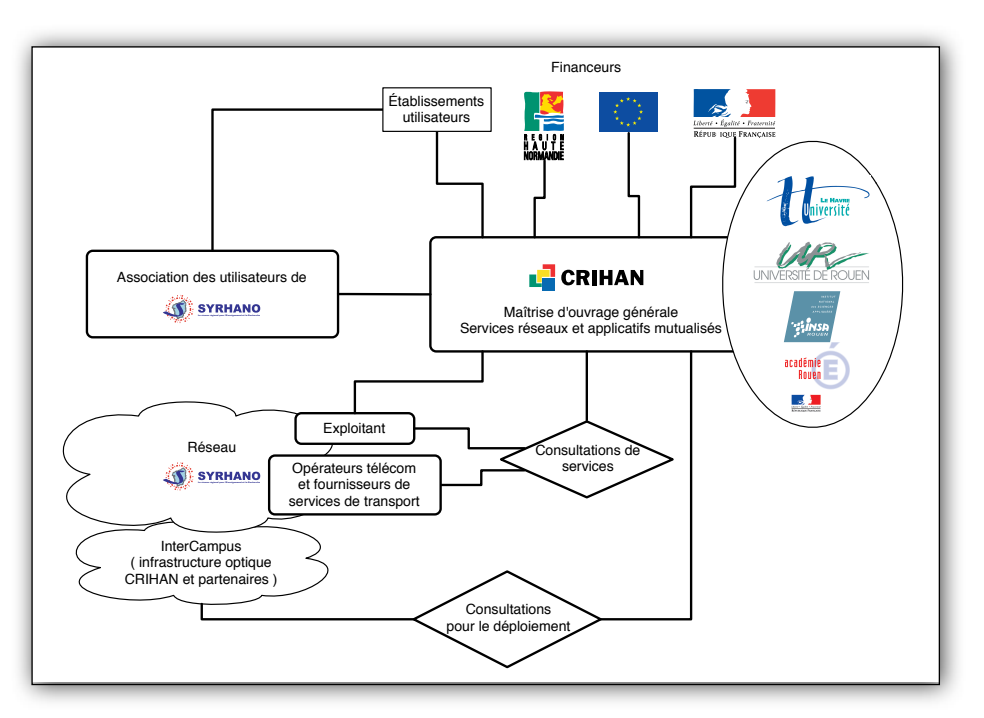

*Construction du réseau régional SYRHANO : qui fait quoi ?*

## <span id="page-20-2"></span>**2.2. Evolutions de SYRHANO en 2010**

## **2.2.1. Déménagement de point de présence sur Evreux**

<span id="page-20-3"></span>La construction du nouvel hôpital d'Evreux débutée fin 2006 s'est achevée à l'été 2010 avec la livraison d'un nouveau complexe hospitalier sur le site d'activité de Cambolle, en périphérie de la ville. SYRHANO a implanté depuis 2004 son principal point de présence (PoP) sur Evreux, sur le site de l'Hôpital de Saint Louis en centre ville.

Le déménagement complet du centre Hospitalier d'Evreux, sur le nouveau site de Cambolle, étant prévu pour la fin d'année 2010, il a donc été nécessaire de prévoir le déplacement du PoP SYRHANO sur ce nouveau site.

Cette opération a nécessité plusieurs mois de préparation au sein du CRIHAN en coopération avec le CHI Eure Seine et les différents opérateurs Télécoms raccordés sur le PoP. En effet, ce point de présence est un nœud majeur du réseau SYRHANO et

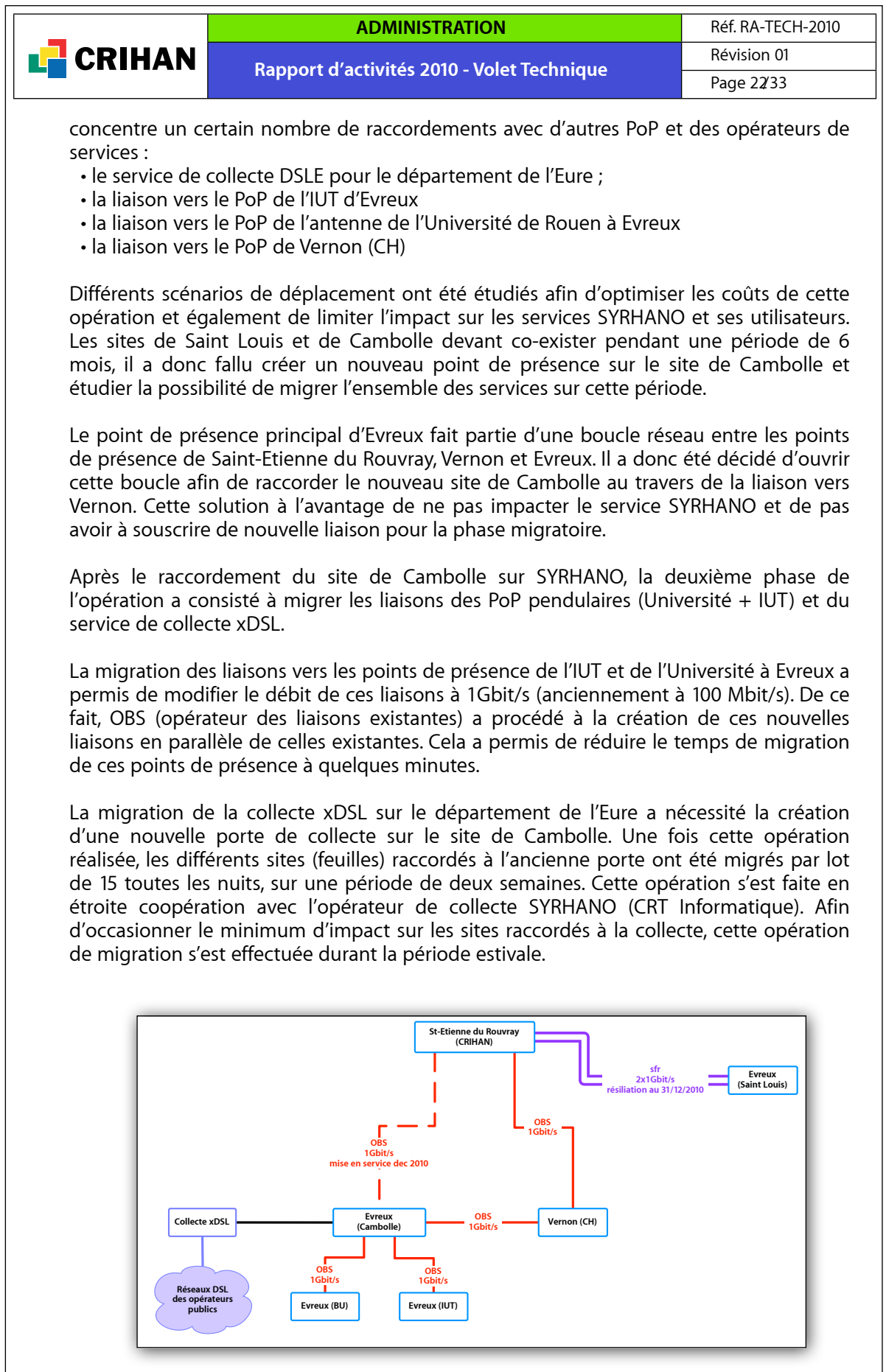

*Migration du PoP Evreux CH - situation août 2010*

Enfin la dernière phase de la migration consiste à reformer la boucle réseau avec la création d'une nouvelle liaison entre le PoP de Saint-Etienne du Rouvray et d'Evreux

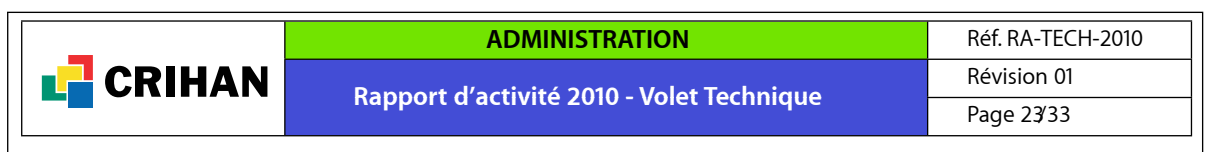

Cambolle. Cette dernière phase sera réalisée en décembre 2010, avant l'arrêt définitif de l'ancien point de présence sur le site de Saint Louis au 31 décembre 2010.

#### **2.2.2. Evolution des débits des liaisons de l'épine dorsale de SYRHANO**

<span id="page-22-0"></span>Afin de rendre homogène les débits des liaisons de l'épine dorsale de SYRHANO, plusieurs liaisons encore à 100Mbit/s, ont été modifiées pour supporter un débit de 1Gbit/s. Cette opération permet dorénavant de rendre un service de raccordement homogène aux sites SYRHANO quel que soit leur point de raccordement au réseau.

Les liaisons suivantes ont vu leur débit modifié à 1 Gbit/s :

- liaison vers le point de présence Evreux IUT
- liaison vers le point de présence Evreux BU
- liaison vers le point de présence Elbeuf IUT
- liaison entre les points de présence Saint-Etienne du Rouvray et Vernon.

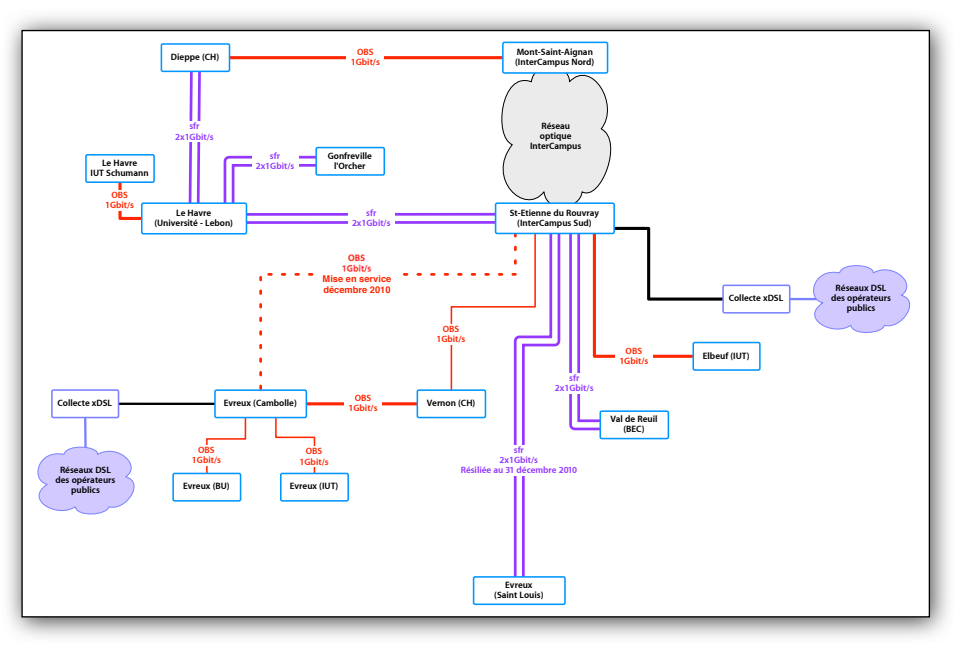

*Liaisons SYRHANO - octobre 2010*

Une grande partie de ces migrations a été réalisée dans le cadre du déplacement du point de présence d'Evreux Cambolle. La nouvelle liaison vers le point de présence d'Elbeuf IUT sera livrée en décembre 2010.

#### **2.2.3. Evolution de l'interconnexion avec RENATER**

<span id="page-22-1"></span>Le réseau régional SYRHANO est raccordé depuis son origine au réseau national pour l'enseignement et la recherche (RENATER). Cette interconnexion était jusqu'ici réalisée au travers d'une liaisons à 1Gbit/s.

Afin de répondre aux besoins croissants des établissements en terme de connectivité réseau, cette interconnexion a été migrée vers un lien à 10 Gbits/s durant l'année 2010. En effet les outils de métrologie mis en place sur SYRHANO, ont montré une utilisation croissante du lien vers RENATER, de l'ordre de 600 Mbit/s en moyenne en journée. Le lien 1 Gbit/s arrivait parfois à saturation sur certaines périodes ou lors d'usages spécifiques et intensifs au niveau réseau.

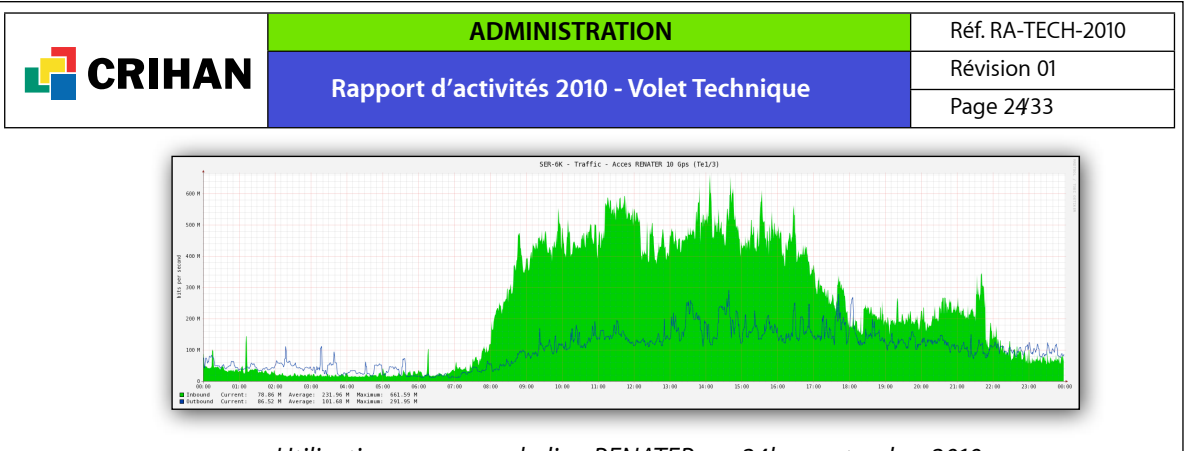

*Utilisation moyenne du lien RENATER sur 24h - septembre 2010*

La mise en place de ce nouveau lien s'est effectué en parallèle du lien existant, afin de minimiser l'impact sur les services SYRHANO. L'ancien lien a été conservé et configuré pour servir de lien de secours en cas de défaillance du lien 10 Gbits/s ou d'un des routeurs SYRHANO. Cette redondance est automatique et est assurée à l'aide du protocole de routage BGP et de niveaux de priorité configurés sur les annonces de routes vers RENATER.

#### **2.3. Participation au Réseau Universitaire Numérique Normand**

<span id="page-23-0"></span>Le CRIHAN participe activement au projet de l'UNR Normande (Université Numérique Régionale). Ce projet consiste à mettre en place un ENT (Environnement Numérique de Travail) commun aux établissements d'enseignement et de recherche normands (Haute et Basse Normandie). Cette mise en place passe par la mutualisation d'un certain nombre de ressources, dans laquelle les équipes du CRIHAN apportent une expertise et un savoir faire.

#### **2.3.1. Interconnexion SYRHANO-VIKMAN**

<span id="page-23-1"></span>Dans le cadre des projets de collaboration entre les établissements d'enseignement supérieur des régions Haute et Basse Normandie (UNR notamment), une liaison dédiée (1 Gbit/s) a été mise en place entre les réseaux régionaux normands SYRHANO et VIKMAN.

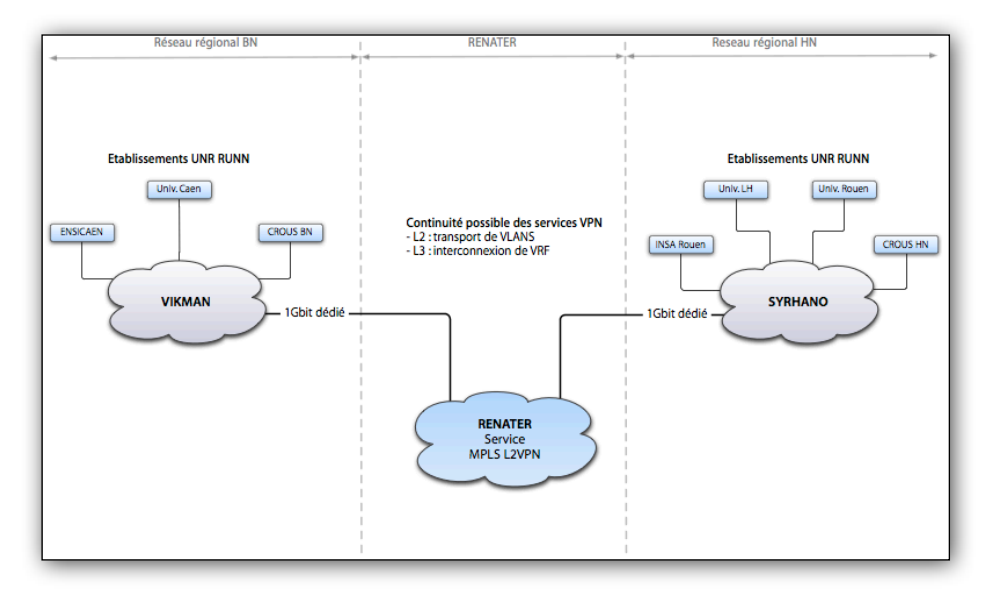

*Schéma d'interconnexion entre VIKMAN et SYRHANO*

Cette interconnexion fait suite à un besoin exprimé par certains porteurs d'actions du projet UNR RUNN. Elle permet de proposer une continuité de l'ensemble de services réseaux (VLAN, MPLS VPN) entre les deux plaques régionales. Elle pourra donc servir de socle pour la mise en place d'un réseau UNR RUNN entre les deux régions.

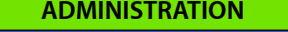

**Rapport d'activité 2010 - Volet Technique**

Le CRIHAN a travaillé en coordination avec les équipes techniques de VIKMAN et de RENATER sur cette opération. Le lien dédié est basé sur le service MPLS L2VPN de RENATER, ce qui permet de rendre l'interconnexion transparente par rapport aux services déployés. Ce lien bénéficie également d'une redondance automatique sur la boucle ouest de RENATER. De ce fait, l'interconnexion bénéficie du même niveau de service que les autres liaisons sur SYRHANO et RENATER (GTR 4h, 24/7).

Le CRIHAN participe également activement au groupe de travail réseau de l'UNR RUNN et étudie les mécanismes de redondance réseau possible entre les deux réseaux régionaux.

## <span id="page-24-0"></span>**2.4. Services applicatifs**

**CRIHAN** 

#### **2.4.1. Service de visioconférence**

<span id="page-24-1"></span>Le CRIHAN met à la disposition de la communauté SYRHANO un service de visioconférence multi-point depuis 2005. Ce service permet à des personnes distantes de se retrouver dans une salle de réunion virtuelle. Ces personnes peuvent rejoindre la réunion à l'aide d'une station de visioconférence autonome disposant d'une caméra raccordée au réseau IP. Il est possible également d'utiliser le réseau téléphonique conventionnel ou un logiciel embarqué sur un ordinateur.

Le CRIHAN assure le support technique nécessaire au bon déroulement des différentes sessions et la formation des nouveaux utilisateurs. Comme les années précédentes, le service de visioconférence est utilisé de manière très régulière. Les principaux utilisateurs sont issus de la communauté enseignement recherche, comme le montre les données détaillées :

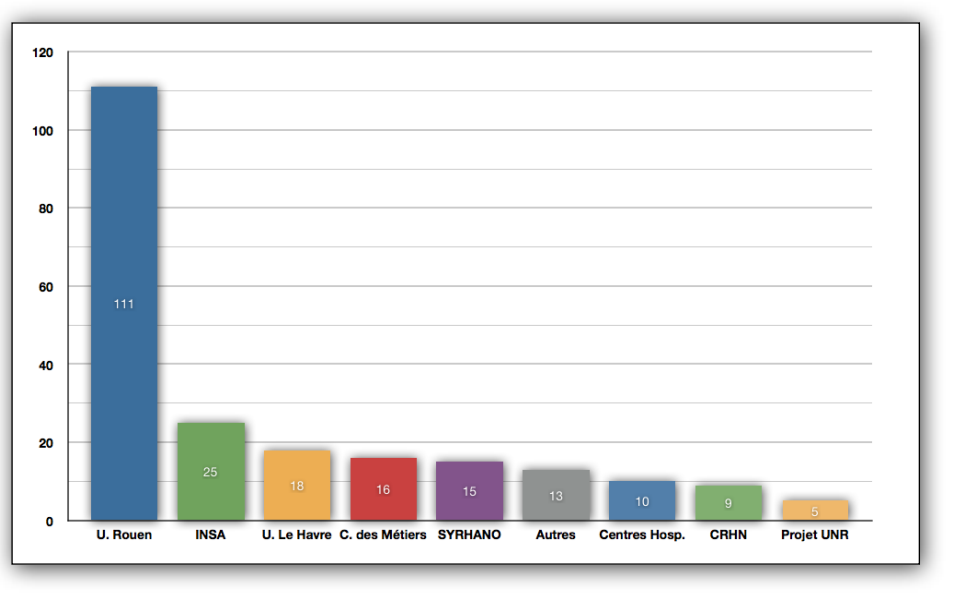

*Utilisation du pont de visioconférence pour l'année 2010* 

Le nombre total de sessions de visioconférence pour l'année 2010 est de 222. L'utilisation du service de visioconférence est en recul par rapport à l'année précédente où le nombre de sessions s'élevait à 310. Cette baisse s'explique notamment par le fait que l'Université de Rouen (Faculté de médecine) a délégué, par manque de personnel, un nombre important de ses sessions de visioconférence au CHU de Rouen. Ce dernier utilise son propre pont de visioconférence pour assurer ce service.

Quelques structures (préfecture de Seine-Maritime, CROUS) se sont rendues dans les locaux du CRIHAN à plusieurs reprises pour utiliser les terminaux de visioconférence mis

<span id="page-25-0"></span>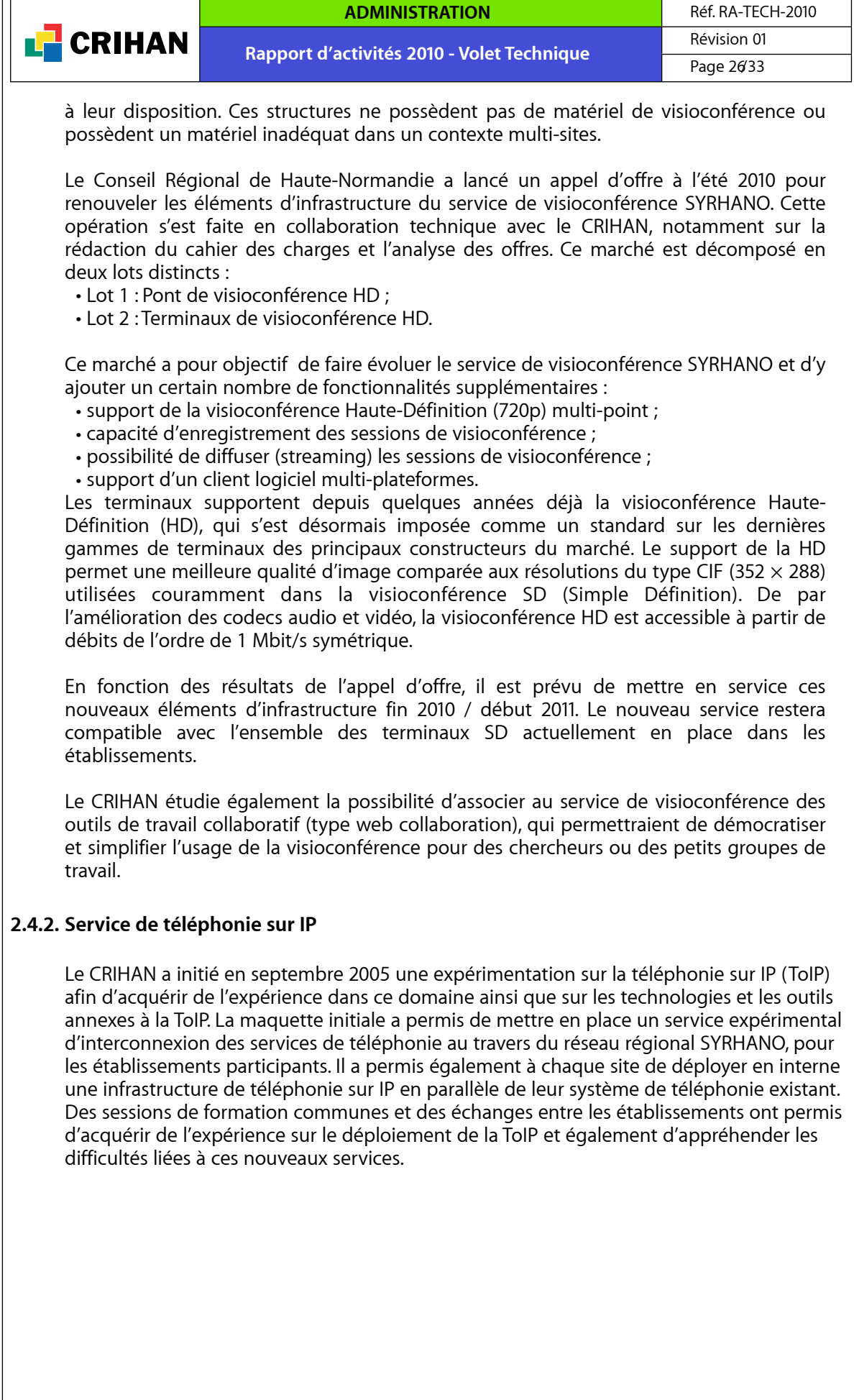

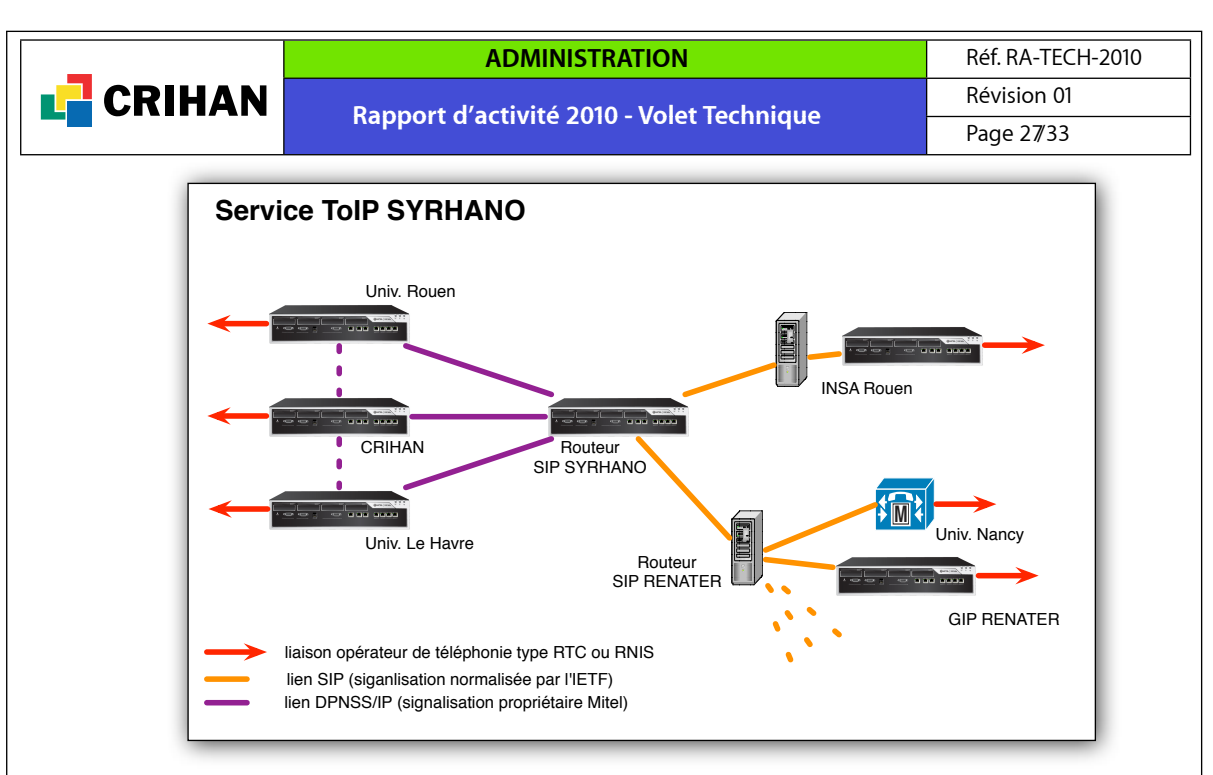

*Architecture du service expérimental d'interconnexion de téléphonie sur IP en 2010*

En 2009-2010, le déploiement à grande échelle de la ToIP se poursuit dans les établissements. L'Université de Rouen est en cours de déploiement de son nouveau système de téléphonie sur IP. Les anciens équipements et postes téléphoniques vont entièrement être remplacés par du matériel de téléphonie sur IP. L'Université de Rouen rencontre la même problématique que l'INSA de Rouen lors du déploiement de sa téléphonie sur IP suite à son regroupement sur le site du Technopôle du Madrillet : il est nécessaire d'utiliser de l'adressage privé IPv4, à cause du très grand nombre de postes téléphoniques déployés. Il sera donc nécessaire d'installer une passerelle permettant d'assurer les communications des postes avec ceux des sites raccordés au service expérimental de SYRHANO et par extension à celui de RENATER.

Le CRIHAN suit, avec les équipes de l'Université, les modifications techniques qui seront nécessaires pour que l'établissement puisse raccorder son nouveau système de téléphonie au service ToIP de SYRHANO. Cette opération est prévue au cours de l'été 2011.

Le CRIHAN a également été sollicité par les organisateurs des Journées Techniques Réseaux sur le thème de la téléphonie sur IP. Le CRIHAN fait partie du comité de programme de cette manifestation qui se déroulera sur trois jours en janvier 2011. A cette occasion, l'expérimentation menée sur SYRHANO sera présentée.

#### **2.5. InterCampus**

<span id="page-26-0"></span>InterCampus est le réseau de fibres optiques déployé par le CRIHAN sur l'agglomération rouennaise. Le noyau de ce réseau a vu le jour en 2000. Depuis, presque chaque année, il évolue, par ajout de sites du domaine de l'enseignement supérieur, par la création de boucles de sécurité, ou encore en raison de modifications de tracés (comme tout réseau d'infrastructure utilisant le domaine public peut y être contraint). Ces différents travaux supposent une forte implication des équipes techniques du CRIHAN, pour les pré-études puis le suivi des chantiers, aussi bien pour ce qui est du génie civil que des aspects proprement réseau.

#### **2.5.1. Raccordement de sites**

<span id="page-26-1"></span>Il en a été ainsi cette année, pour les nouveaux locaux de l'INRP (Institut National de Recherche Pédagogique) situés à Rouen, rue de Bihorel. Dans ce secteur assez complexe, au cœur de la ville de Rouen, des travaux de génie civil ont été réalisés jusqu'à la station métrobus Beauvoisine. Le CRIHAN n'ayant pas de raccordement direct possible

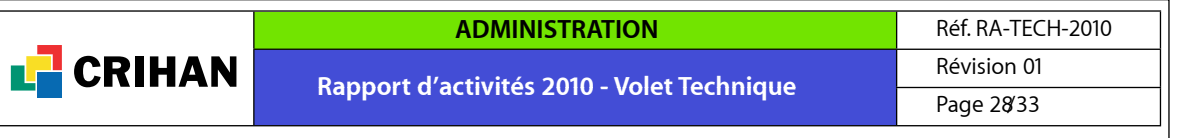

sur cette station, la Ville de Rouen a apporté son aide en mettant une BPE (boîte d'epissurage) à disposition, ainsi que le tronçon nécessaire pour rejoindre le Théatre des Arts. Grâce à cette collaboration, le chantier a été mené à bien dans des conditions raisonnables. De son coté, la CREA a autorisé le passage par les locaux techniques de la station du métrobus.

Le raccordement du Rectorat de Rouen, rue de Fontenelle, est en cours de finalisation et devrait intervenir au début de l'année 2011. Le travail sur ce projet date, en fait, de presque trois ans ; ce qui s'explique par la complexité technique et administrative pour créer un cheminement satisfaisant dans ce secteur. La solution finalement retenue est celle d'un raccordement sur le site «Pasteur» de l'Université à travers un cheminement réunissant plusieurs partenaires, dont EDF qui dispose d'une galerie technique sur le parcours.

D'autre part, des études sont en cours pour le raccordement sur InterCampus de nouveaux sites tels que le CNED, le CESI et l'Opéra de Rouen.

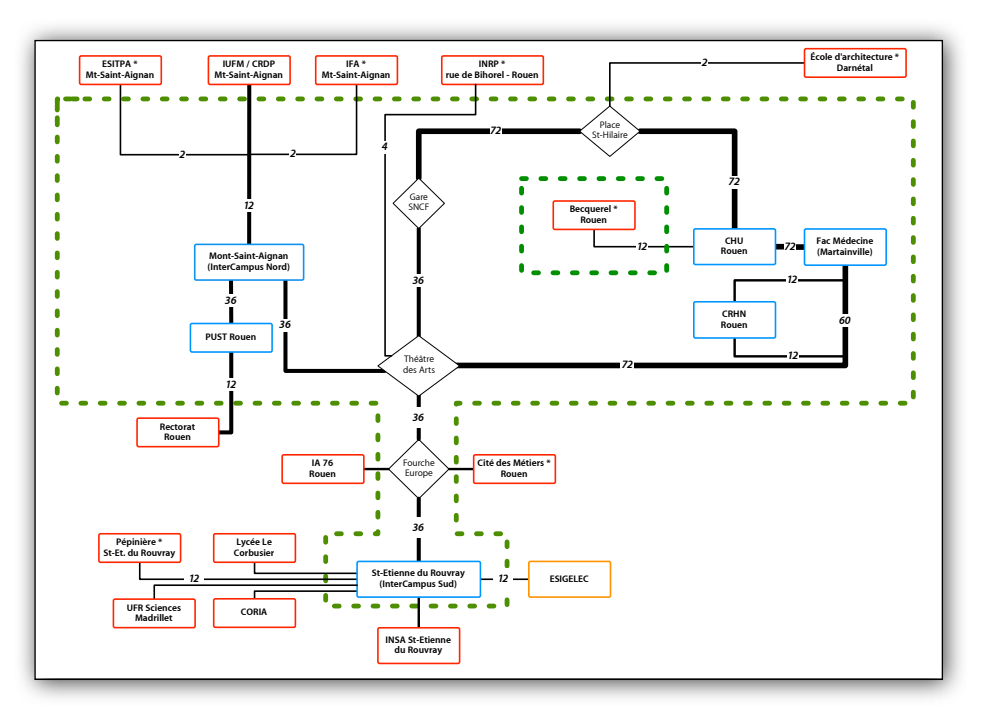

*Synoptique du réseau InterCampus*

#### **2.5.2. Opérations de maintenance**

<span id="page-27-0"></span>Pour 2010, la maintenance du réseau a été confiée à nouveau à la société SADE qui avait donné satisfaction l'an passé. Les travaux de maintenance préventive corrigeant un certain nombre de défauts constatés ont permis de fiabiliser l'infrastructure et ainsi de limiter le risque de panne.

La SADE a procédé à l'inspection des chambres de tirage situées sur l'avenue de l'Université à Saint Etienne du Rouvray. Dans trois des cinq chambres visitées, le mainteneur a détecté un problème d'étanchéité sur les boîtes d'épissurage (BPE) présentes. La présence d'humidité dans les BPE risque à long terme d'endommager les fibres optiques ainsi que les soudures présentes dans ces boîtes. Ce problème d'étanchéité provient d'une mauvaise protection installée sur les câbles de fibre optique desservant les sites de l'Avenue. La SADE a procédé au remplacement de ces protections en installant des manchons étanches au niveau de l'entrée de ces câbles dans les BPE. Ces interventions ont permis également de remplacer le raccordement des brins de

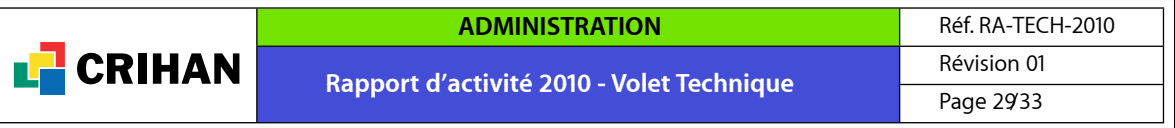

fibres optiques par une technique de soudure par fusion plus fiable que la technique utilisée lors de l'installation du réseau.

Une opération lourde de maintenance curative a du être engagée suite à un sinistre fin 2009 dans une chambre de tirage sur le domaine MétroBus. Un feu s'est déclaré dans une armoire électrique de la station Mairie de Sotteville les Rouen. Celui-ci s'est propagé à une chambre de tirage où passe le tronçon de fibres InterCampus entre le CRIHAN et la fourche Europe. Cet incendie n'a pas provoqué d'interruption de service sur le tronçon optique mais a fortement endommagé la gaine de protection du câble et les installations dans la chambre de tirage. Une visite sur site a eu lieu avec l'expert nommé par l'assureur qui a préconisé un remplacement de la section de câble endommagée. Le mode opératoire utilisé a été établi en concertation avec la société SADE. Un premier sinistre ayant eu lieu en 2009 (piétinement dans une chambre de tirage) à quelques dizaines de mètres sur le même tronçon, deux BPE avaient été posées pour le remplacement de la section endommagée (environ 700m). La réparation pour ce deuxième sinistre s'est donc déroulée suivant le même protocole et a été facilitée par la présence des deux BPE :

- tirage d'une nouveau câble entre les deux BPE ;
- raccordement du nouveau câble dans les deux BPE ;
- réflectométrie pour la vérification des soudures dans les BPE ;
- retrait du câble endommagé.

Le tirage du nouveau câble s'est effectué de nuit, car l'intervention des techniciens de la SADE s'est déroulé le long des voies du MetroBus. Seul le site de l'Inspection Académique de Seine-Maritime a subi une interruption de service (environ 8h) durant ces travaux. Le raccordement des autres sites était secouru par la boucle réseau formée par les points de présence SYRHANO de Saint-Etienne du Rouvray, du Havre, de Dieppe et de Mont-Saint-Aignan. L'ensemble de ces travaux ont été réalisés en août 2010.

#### **2.5.3. Travaux prévisionnels**

<span id="page-28-0"></span>Un important travail d'organisation a dû être mené pour répondre à une problématique de dévoiement de certains tronçons. En effet, le réseau s'appuie en grande partie sur l'utilisation des domaines propres liés aux réseaux de transport en commun (avec, donc, l'aide de la CREA). Or, des travaux importants vont être réalisés sur le domaine métrobus à partir de la fin d'année 2010. Ces travaux ont pour objet la modification de certaines stations de métrobus afin de pouvoir accueillir les nouvelles rames de métro prévues en 2012. Le réseau Intercampus est impacté, notamment au niveau des stations Boulingrin et Saint Sever. Dans le cadre du dévoiement des réseaux avant travaux, il sera nécessaire de modifier le cheminement de certains câbles InterCampus :

- le raccordement du site de l'Inspection Académique 76 au niveau de la station St Sever ;
- le tronçon entre la Gare de Rouen et le CHU au niveau de la station Boulingrin. Ce dernier chantier est le plus lourd en termes de travaux. Cependant, la CREA ayant ellemême à dévoyer un tronçon de ses propres fibres optiques, prendra en charge une part significative du chantier.

Sur ces deux chantiers, le CRIHAN a participé durant l'année 2010 aux différentes réunions préparatoires des travaux. Différents scénarios de dévoiement des réseaux optiques ont été étudiés afin de limiter l'impact sur les services aux utilisateurs comme sur le réseau lui-même.

Le campus de Mont Saint-Aignan va connaître une importante restructuration de son parc immobilier dans les prochaines années, notamment avec la démolition du bâtiment principal de l'UFR des Sciences et Techniques situé place Emile Blondel. Plusieurs arrivées optiques InterCampus étant hébergées dans ce bâtiment, il sera nécessaire à moyen terme de les déplacer dans le nouveau centre de données de l'Université de Rouen. Ce dernier est situé dans le bâtiment de l'amphithéâtre Langevin. Plusieurs réunions de travail et échanges ont eu lieu entre le CRIHAN et l'Université de Rouen afin de préparer les travaux de dévoiement des réseaux optiques. Début 2011, une visite de site est

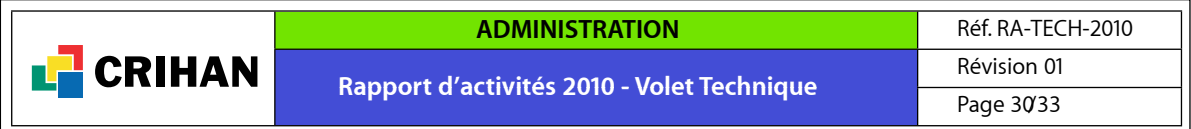

prévue avec la société SADE afin de d'élaborer les différents scénarios envisageables. La démolition du bâtiment de l'UFR de Sciences est actuellement programmée pour 2013.

#### **2.5.4. Documentation de l'infrastructure**

<span id="page-29-0"></span>Enfin, un travail de documentation du réseau InterCampus a été mené. L'ensemble des locaux où se trouvent les arrivées des fibres optiques InterCampus ont été visités. Cela a permis de réaliser un synoptique précis à jour du réseau et de référencer l'ensemble des routes optiques actuellement opérationnelles. Un gros travail de mise à jour de la documentation a également été achevé durant cette période. Le réseau InterCampus se complexifie et se densifie année après année. C'est pour cette raison qu'un audit avait été commandé dès 2008 à la société de maintenance. Il s'agissait d'inventorier l'état des installations techniques tout le long du réseau et de réaliser un document exhaustif et détaillé pouvant servir de référence à l'ensemble des acteurs concernés. Cet audit a été finalisé en 2010 par l'ajout d'un document qui référence l'ensemble des chambres de tirages et BPE (plans et photos) liées au réseau InterCampus sur le domaine du MetroBus.

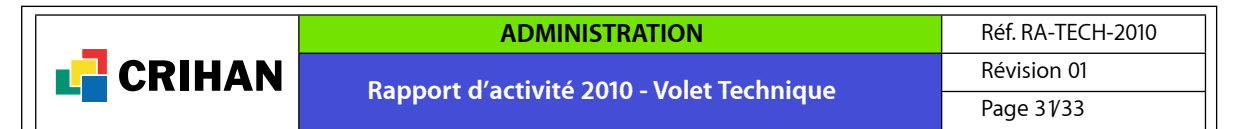

## <span id="page-30-0"></span>**3. Formations dispensés et stages**

#### **3.1. Formations**

<span id="page-30-1"></span>Le nombre de formations dispensées durant l'année 2010 a été beaucoup plus faible que les années précédentes. Cette situation s'explique notamment par une forte occupation des équipes techniques du CRIHAN dans l'installation des nouvelles ressources de calcul.

#### **3.1.1. Formation pour les utilisateurs du centre de calcul**

<span id="page-30-2"></span>Pour aider les scientifiques qui ont réservé des ressources auprès du centre de calcul, le CRIHAN organise des journées de formation axées sur les environnements de calcul et les techniques d'optimisation et de parallélisation.

Le CRIHAN intervient également dans l'enseignement d'un Master de l'INSA et de l'Université de Rouen.

Sessions :

- 20 Octobre 2009 : 6 heures de formation «Utilisation des clusters IBM Power5 / Intel HP Xeon» :
	- présentation matérielle et logicielle,
	- soumission des calculs,
	- environnement de compilation,
	- outils de déboguage et d'analyse de performance,
	- optimisation scalaire,
	- introduction au calcul parallèle (MPI, OpenMP) avec travaux pratiques (1H30).
	- 8 stagiaires INSA de Rouen et CORIA.

• 5 Novembre 2009 : 2 heures de cours pour une quinzaine d'étudiants INSA et Université de Rouen du Master 2 EFE (Energie Fluides Environnement), Module «Introduction au Calcul Haute Performance»

#### **3.2. Stages**

<span id="page-30-3"></span>Durant l'année 2010 le CRIHAN a accueilli et encadré 7 stagiaires sur différents sujets techniques.

#### **3.2.1. Installation d'un routeur d'appels SIP**

<span id="page-30-4"></span>Stage réalisé par Alexis Heron (IUT Elbeuf / Licence 3 Réseaux et Telecom), du 22 février 2010 au 4 juin 2010

#### **Sujet de stage**

• mise en oeuvre de la solution kamailio

- intégration du routeur d'appels SIP à la plate forme de téléphonie sur IP existante
- rédaction d'une documentation sur le travail réalisé et déploiement en production

#### **3.2.2. Refonte d'une application de gestion de planning**

<span id="page-30-5"></span>Stage réalisé par Betty Le Gac (Université de Rouen / Licence 3 Info), du 10 mai 2010 au 5 septembre 2010

#### **Sujet de stage**

Développement d'une application de type web pour la gestion du planning du personnel du CRIHAN. L'application doit permettre aux utilisateurs d'effectuer leurs demandes de congés et missions et permettre au service administratif de gérer les planning d'assistance et d'astreinte des équipes techniques. Elle devra prévoir l'intégration de ces plannings au niveau du système d'agenda partagé utilisé au sein du CRIHAN (iCal). Le développement se fera sur une architecture de type LAMP avec l'utilisation d'un framework PHP (Zend).

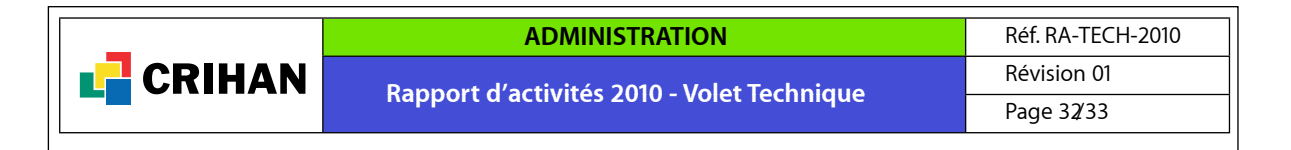

#### **3.2.3. Etude et réalisation d'une plate-forme d'hébergement sécurisée**

<span id="page-31-0"></span>Stage réalisé par Julien Lesage (Université de Rouen / Master 2 SSI), du 22 mars 2010 au 20 août 2010

#### **Sujet de stage**

Dans le cadre de leurs activités, le CRIHAN et la DSI de l'Université de Rouen proposent un service d'hébergement de sites web pour leurs utilisateurs. Ne maitrisant pas le contenu, les outils choisis (CMS, développement interne) et leurs mises à jour, il est nécessaire de proposer un service d'hébergement sécurisé afin de ne pas compromettre l'ensemble du système en cas de faille sur l'un des sites hébergés. L'objectif de ce stage est de concevoir et réaliser une plateforme sécurisée d'hébergement de sites web. La première partie du stage consistera à étudier différentes technique de sécurisation possible pour l'hébergement (virtualisation, wrapping, jail, ...) et à rédiger un rapport de synthèse indiquant les avantages et inconvénients des différentes solutions. La deuxième partie du stage consistera à la mise en oeuvre de la solution choisie et éventuellement à l'étude des outils permettant de détecter et prévenir les compromissions de sites web. Ce stage s'effectuera en collaboration avec la DSI de l'Université.

#### **3.2.4. Etude et mise en oeuvre d'un service de proxies web sécurisé**

<span id="page-31-1"></span>Stage réalisé par Alexis Knapnougel (Université de Rouen / Master 2 SSI), du 22 mars 2010 au 20 août 2010

#### **Sujet de stage**

Dans le cadre du renouvellement de l'infrastructure réseau de l'Université de Rouen, la fonctionnalité de proxies HTTP doit être mise à niveau. L'objectif de ce stage est donc d'étudier une nouvelle architecture de fermes de proxies pour l'accès des utilisateurs de l'Université de Rouen. Dans un premier temps, le stagiaire échangera avec l'équipe système de la DSI de l'Université afin de cerner les besoins et définir l'architecture de la solution envisagée. Le stagiaire devra prendre en compte les problématiques de redondance et de haute disponibilité de la ferme de proxies et également prendre en compte les besoins de gestion des journaux et la sécurisation des accès via les proxies. Dans un deuxième temps, le stagiaire aura en charge la mise en oeuvre d'une maquette afin de valider l'architecture retenue. Enfin suite à l'expérience acquise dans le domaine , le stagiaire étudiera la possibilité de concevoir un service de proxies HTTP au niveau du réseau régional SYRHANO.

#### **3.2.5. Conception d'une structure de BDD pour les services SYRHANO**

<span id="page-31-2"></span>Stage réalisé par Adrien Bruyere (Université du Havre / Licence 3 Info), du 6 avril 2010 au 4 juin 2010

#### **Sujet de stage**

Les établissements raccordés sur SYRHANO peuvent souscrire à un ensemble de services réseaux. Afin de tracer les abonnements aux différents services des fiches administratives et techniques sont renseignées dans une base de données. Afin de compléter cette base d'information, il est nécessaire d'y ajouter les informations physiques et techniques de raccordement au réseau (interfaces, subnets, plan d'adressage, ...). Dans une première phase vous devrez concevoir la structure de cette base de données devant contenir les informatiques techniques de raccordement aux services SYRHANO. Dans un deuxième temps vous devrez développer une interface web simple permettant la gestion des données de la base (ajout, modification, suppression, recherche, ...)

#### **3.2.6. Portail utilisateur Calcul**

<span id="page-31-3"></span>Stage réalisé par Philippine Barlas (INSA Rouen / ASI 4ème année), du 28 juin 2010 au 27 août 2010.

#### **Sujet de stage**

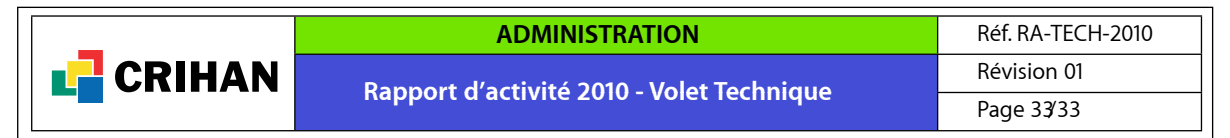

Création d'un portail Web à destination des utilisateurs du service "Calcul" du CRIHAN. Développement d'un module de calcul et d'affichage de la comptabilité utilisateur.

#### **3.2.7. Génération de tableau de bord pour le service Calcul**

<span id="page-32-0"></span>Stage réalisé par Nicolas Le Guillarme (INSA Rouen / GM 3ème année), du 21 juin 2010 au 27 août 2010.

**Sujet de stage**

Génération de rapport internes de comptabilité et de statistiques liées au service "Calcul" du CRIHAN.